# Screencast-o-Matic A Tool for Creating Educational video

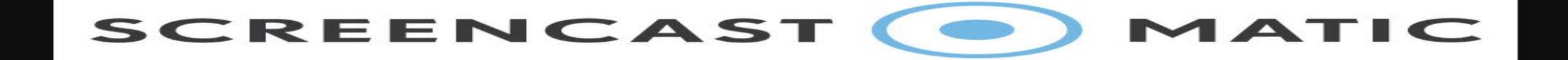

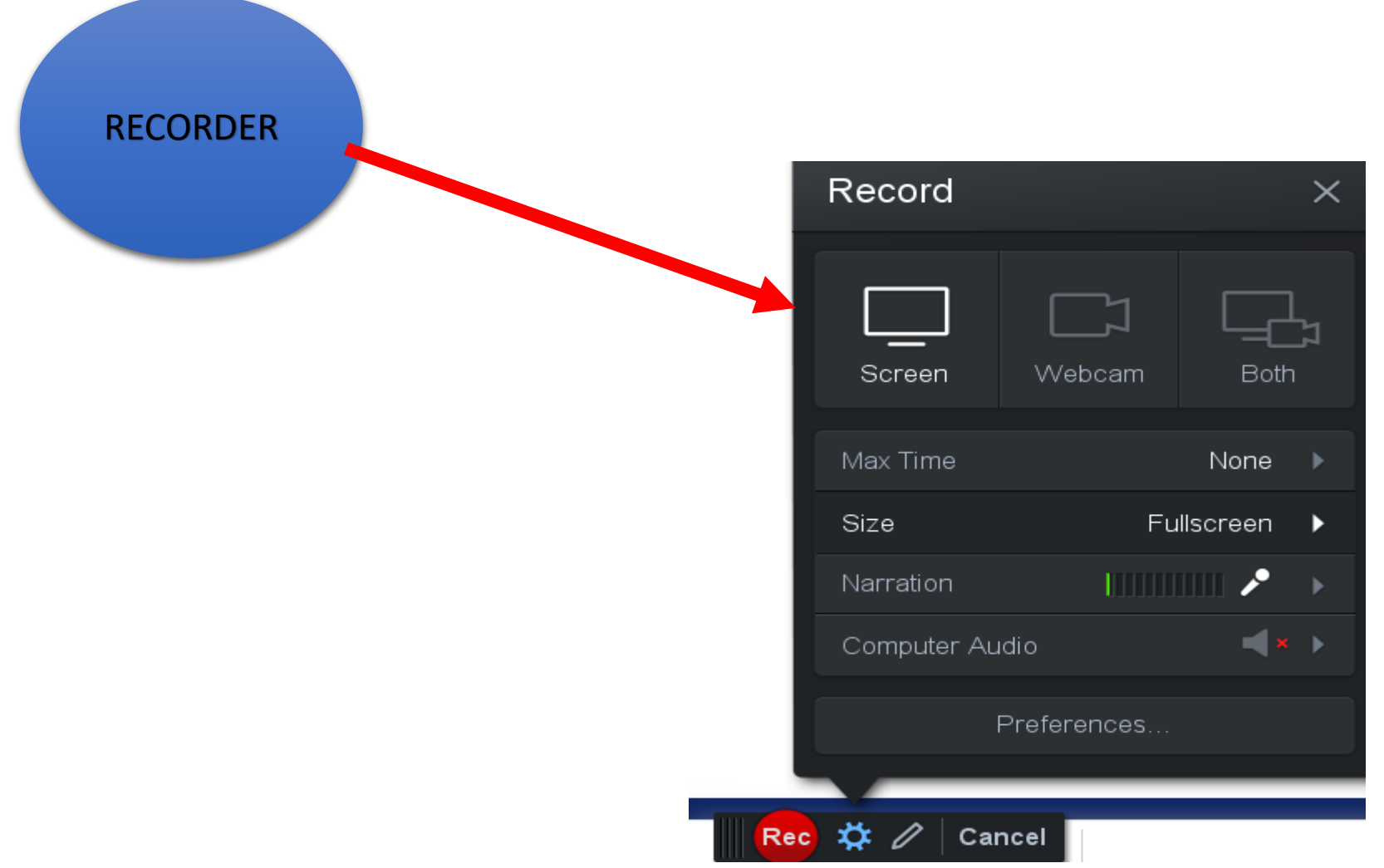

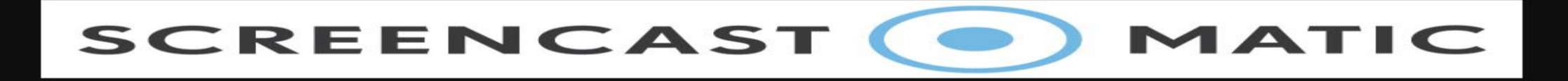

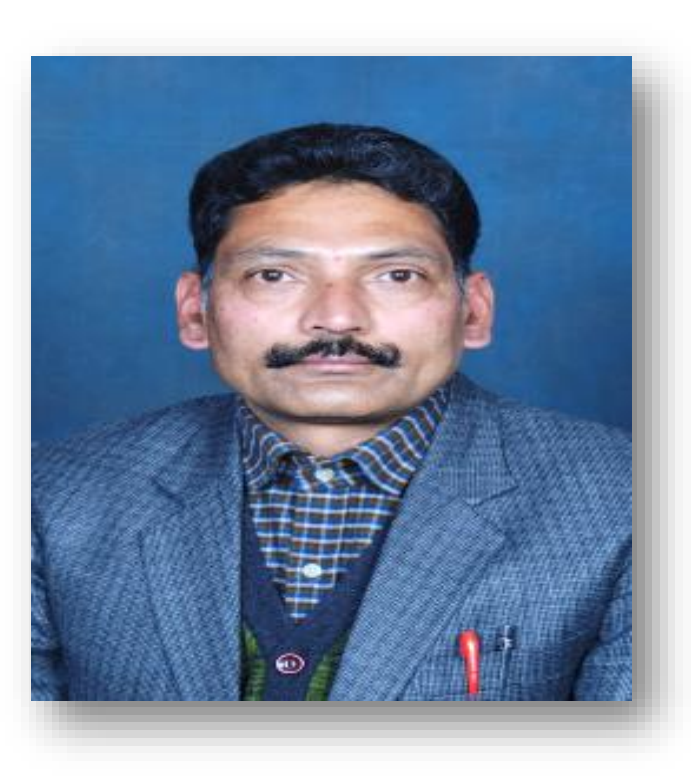

Dr. Ramesh Sharma

- ❖ National ICT Award, 2017
- STATE TEACHER AWARD 2016

Lecturer in Commerce Govt.Senior Secondary School Kandraur Distt.Bilaspur, Himachal Pradesh India.

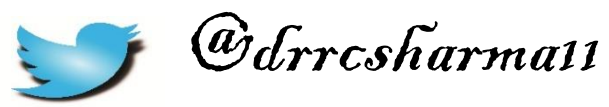

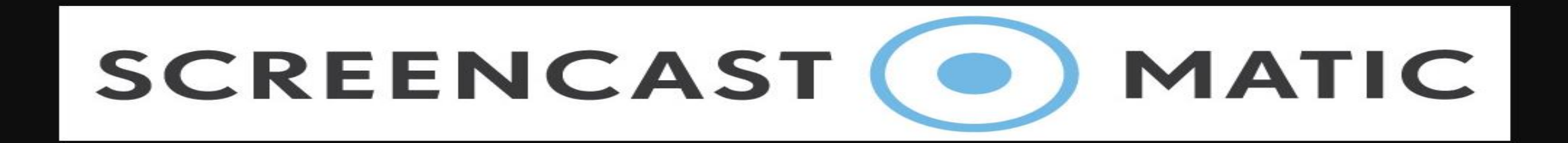

- What is Screencast-o –matic? Why Screencast-o –matic? Where to get Screencast-o –matic?
- $\leftrightarrow$  HOW TO USE SCREENCAST-O -MATIC?

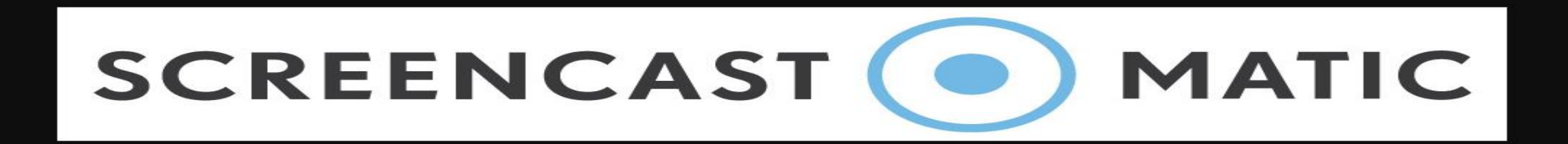

# What is Screencast-O-Matic ?

**Screencast-o-matic** (or just known as *Screenomatic*) was launched in May 2007 created by Big Nerd Software. It has gained an immense popularity because of its main feature *one-click online screen recorder for free*.

**Screencast-O-Matic** is an *online video recorder* tool that could be run from any browser such as screen recording software for Windows, Linux, Mac, iPhone, iPad, Android, and Chrome book.

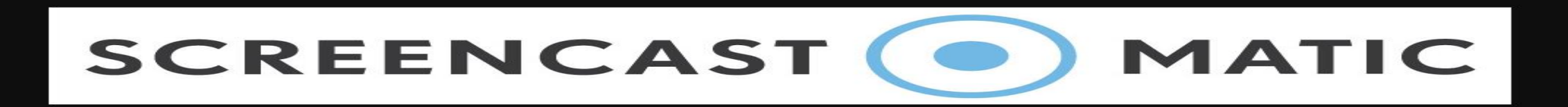

# Why Screencast-o –matic?

Screencast-o-matic is a great Screencast technology and the free tool is very effective and you can create videos of up to 15 minutes.

Create engaging Power Point video presentations with screencast o matic. save time and easily create videos of your presentations with your webcam and audio narration.

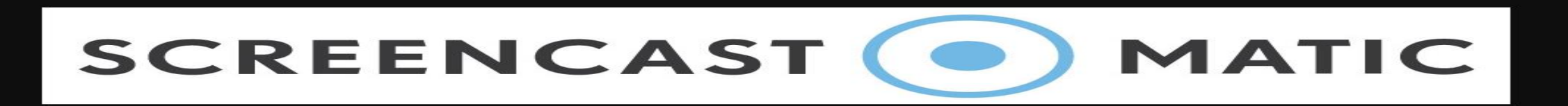

It is possible to use image capture when working with screencast-omatic. so you can capture an image and then you can add additional features to the image including text , arrows, shapes etc.

You can also do limited editing to your screen capture videos so for example it is possible to cut the opening part of the video and the ending part of the video.

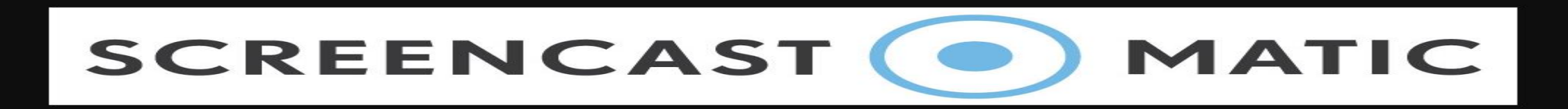

This tool offers you a unique feature of uploading your recording directly to :

- Video file
- Screen cast-o-Matic.
- **YouTube**
- Vimeo
- Google Drive
- Drop Box

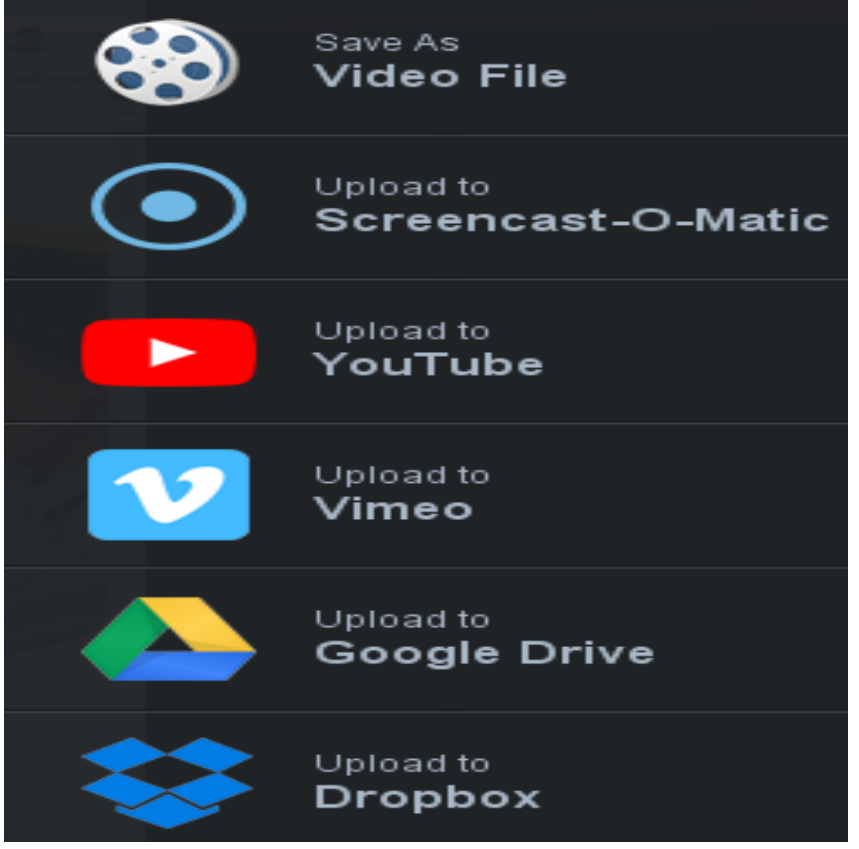

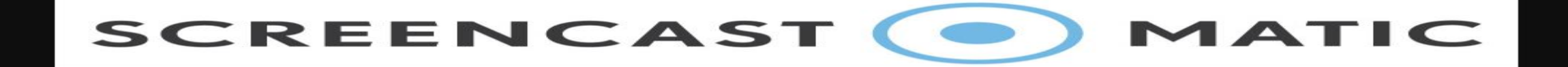

# **SCREENCAST-O-MATIC TOOLS**

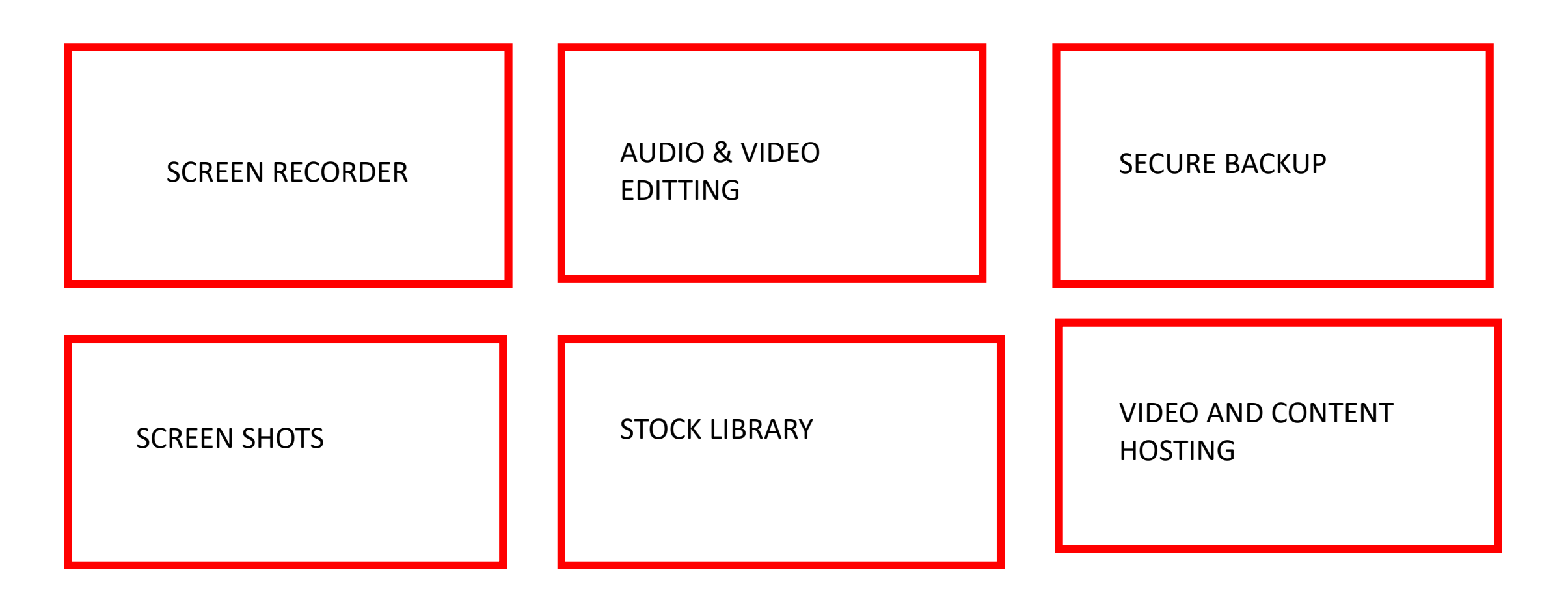

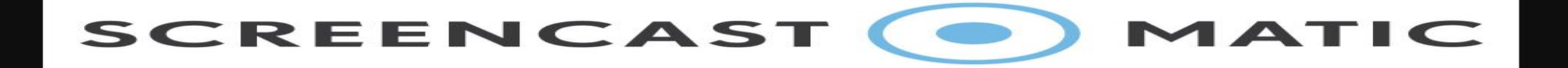

# **Recording your ideas** has never been easier!

**Get the FREE screen recorder** 

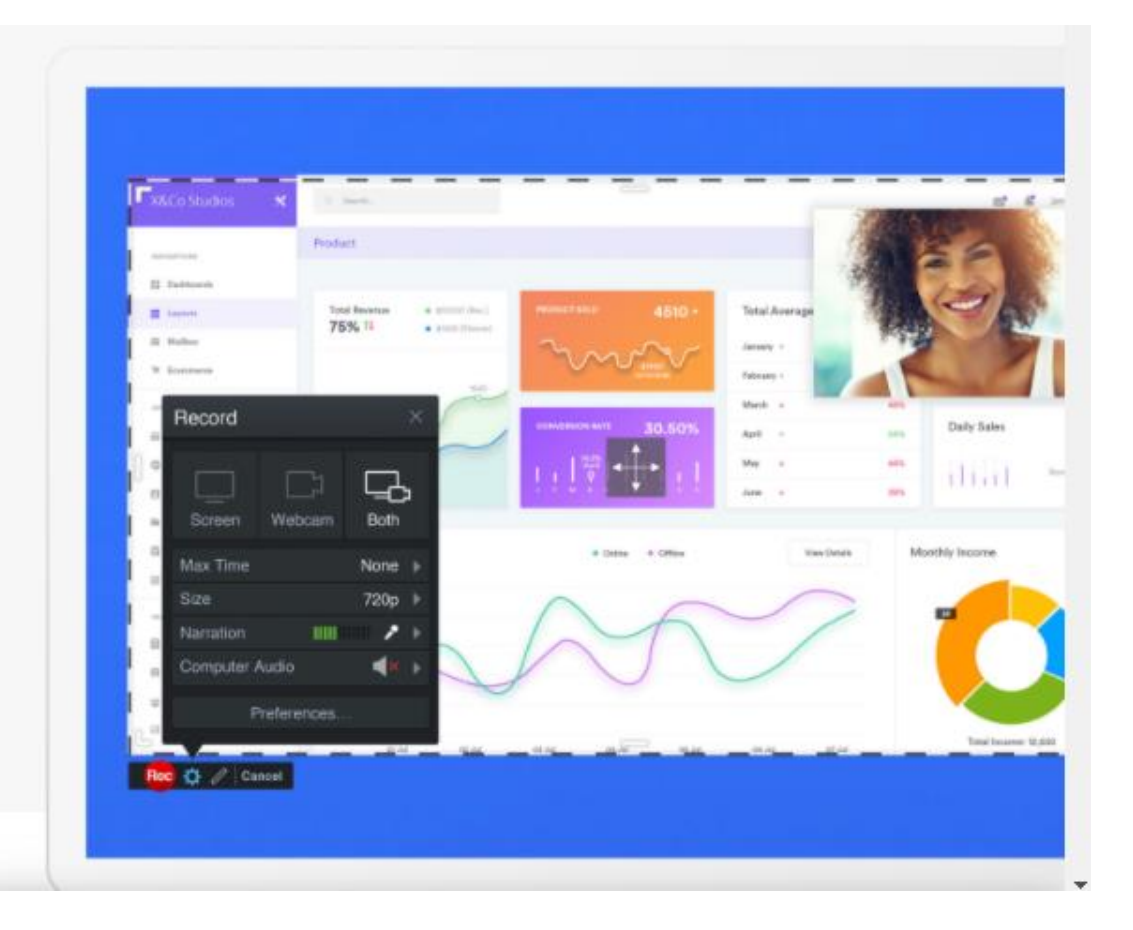

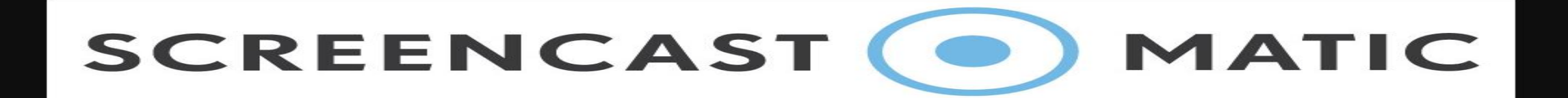

# Easy video editor to create engaging videos

Easily transform your videos with our intuitive video editor. Mix and match videos from multiple devices. Add background music and sound effects to enhance your videos. Use effects such as green screen, animations, and overlays including images, video, text, and more!

#### **Launch Editor**

Try our free video editing software for 30 days | No credit card required

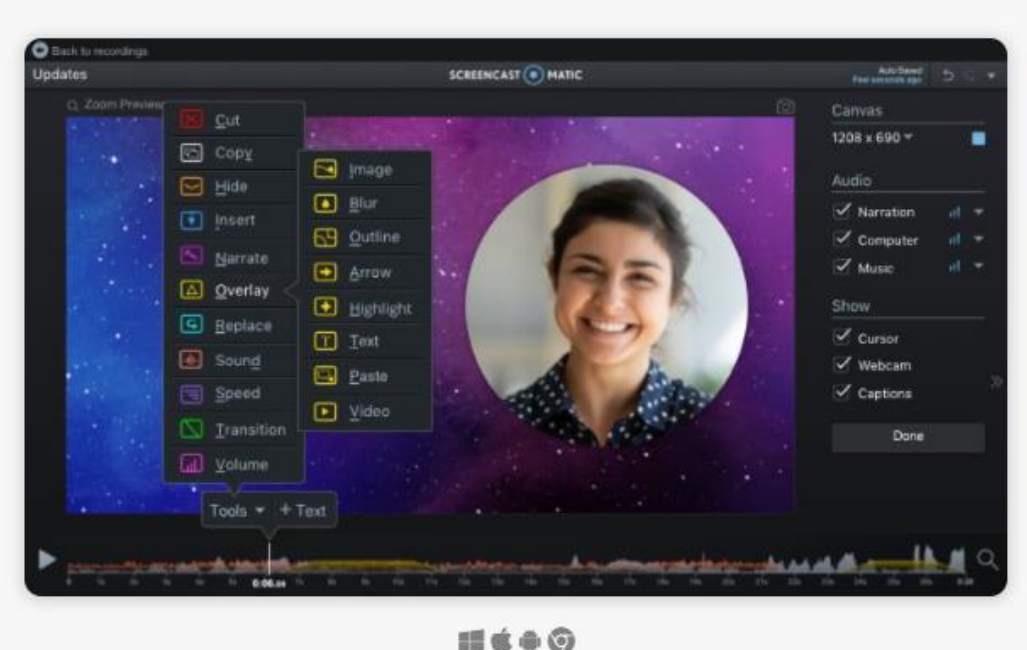

Video Editing for Windows, Mac, iPhone, iPad, Android & Chromebook.

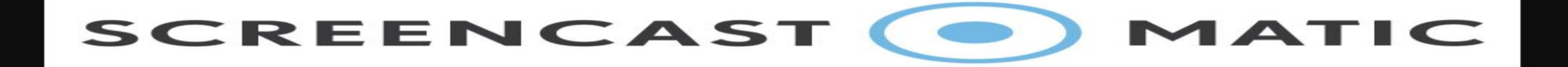

# **Keep your recordings** safe with our secure backup!

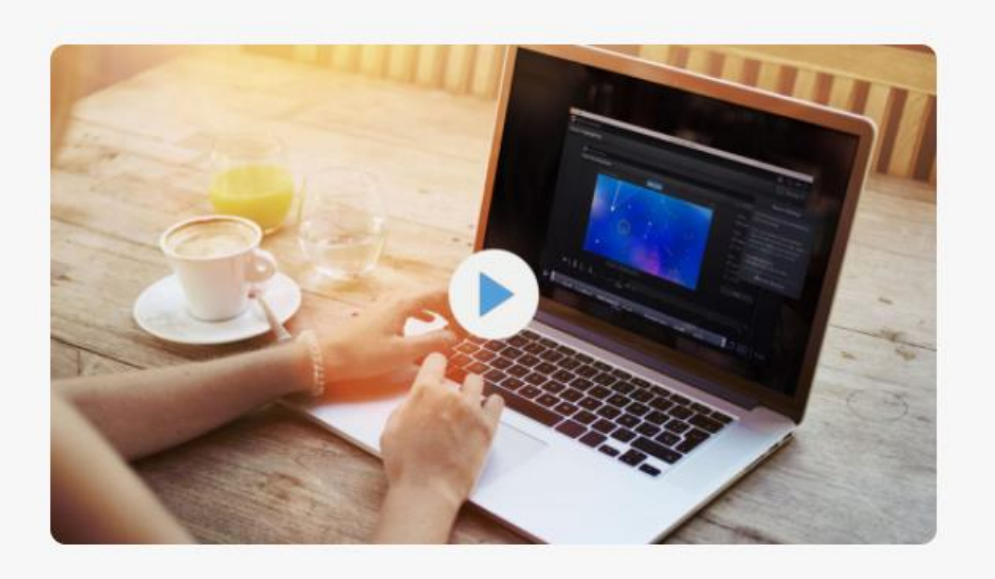

**SCREENCAST** MATIC

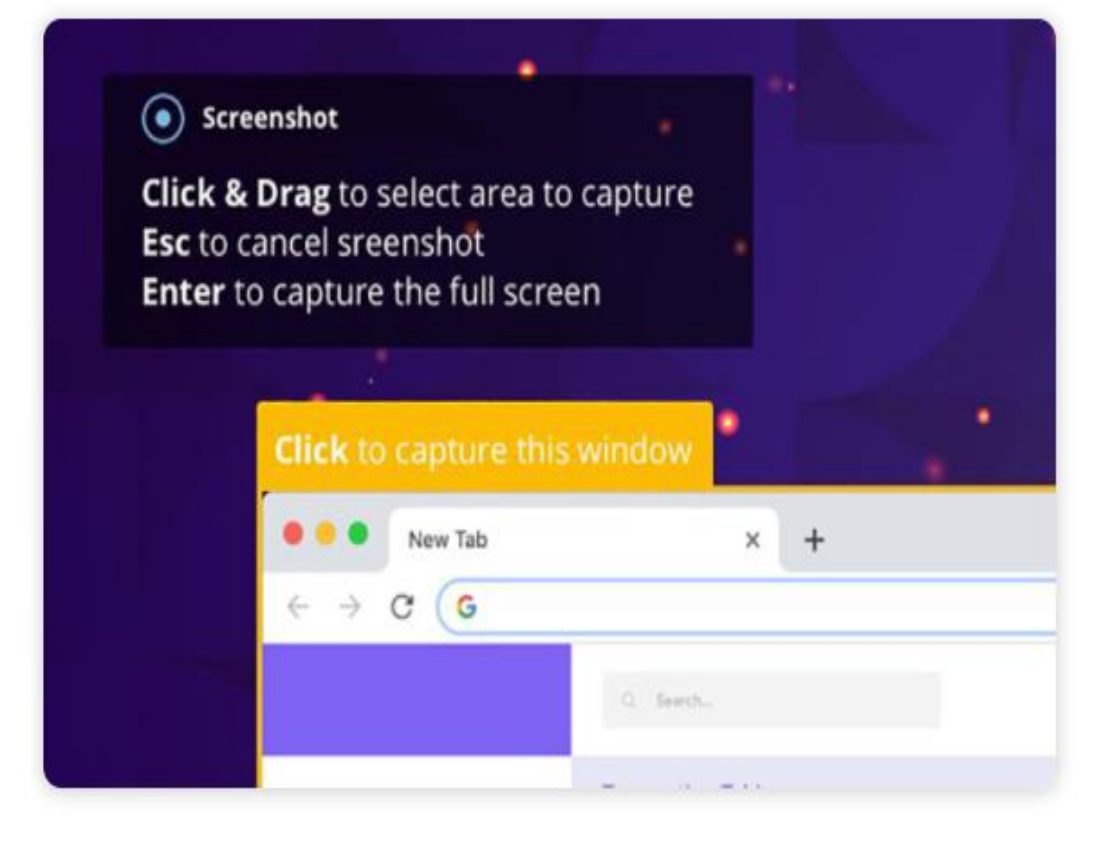

### **Screenshots for Mac or Windows**

Capture your screen with our intuitive screenshot tool. Click and drag to capture a specific area with our snipping tool, single-click to capture a window, or press enter to capture your full screen.

**Start taking screenshots** 

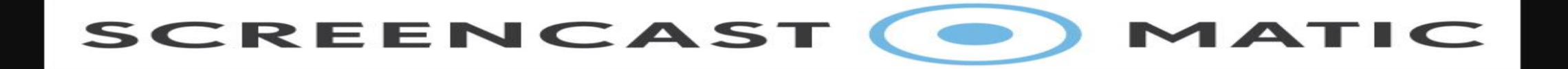

# Discover stock photos and videos to enhance video projects.

Find high-quality stock content you can use on any project. These royalty-free photos and videos can easily be added to any project with a Premier plan.

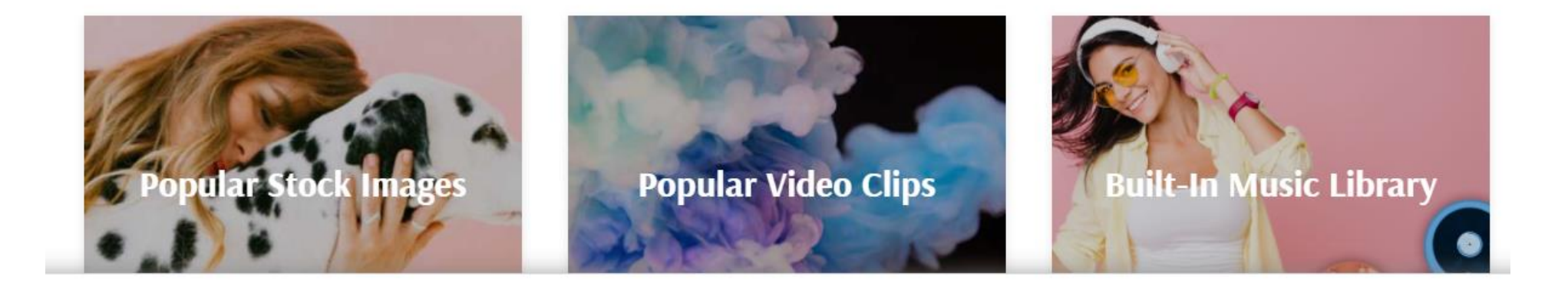

#### **SCREENCAST** MATIC

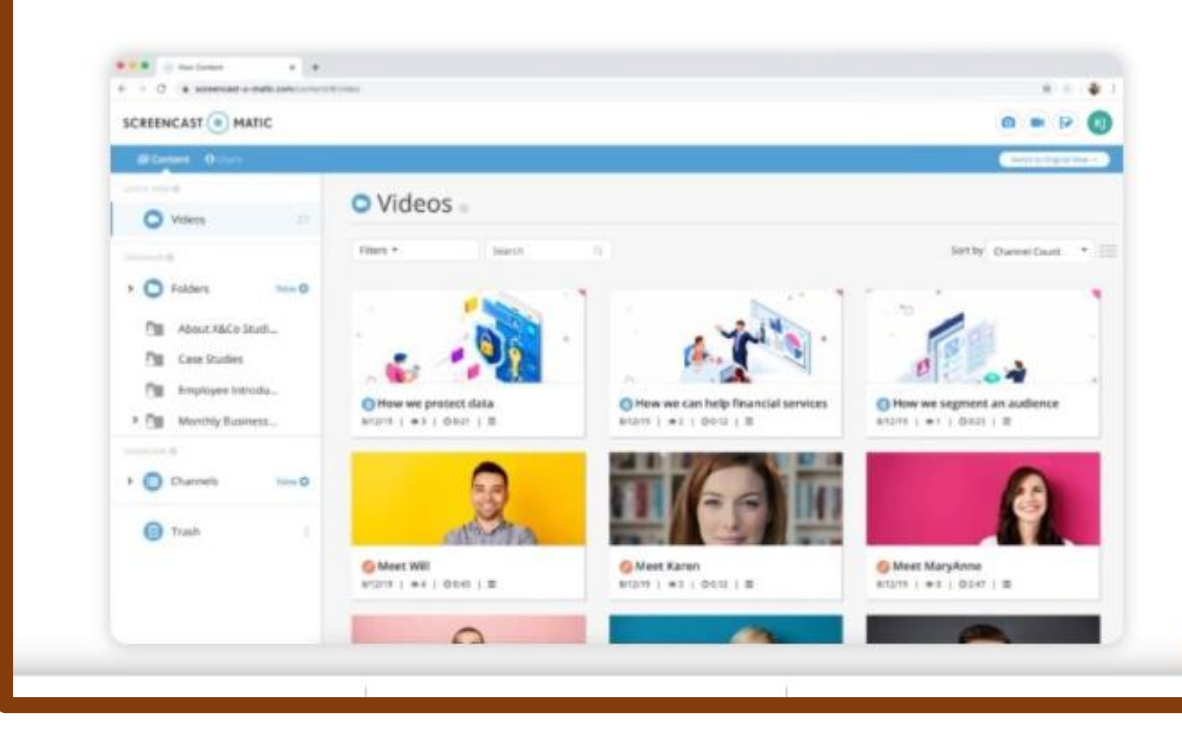

### Manage and share videos through video hosting

- Store your videos and define or edit existing metadata.
- Organize your videos into playlist channels by topic or course.
- . Password protect videos and make them searchable or unlisted.
- Search your video library and organize with preset filters.

**Unlock Premier hosting** 

SCREENCAST MATIC

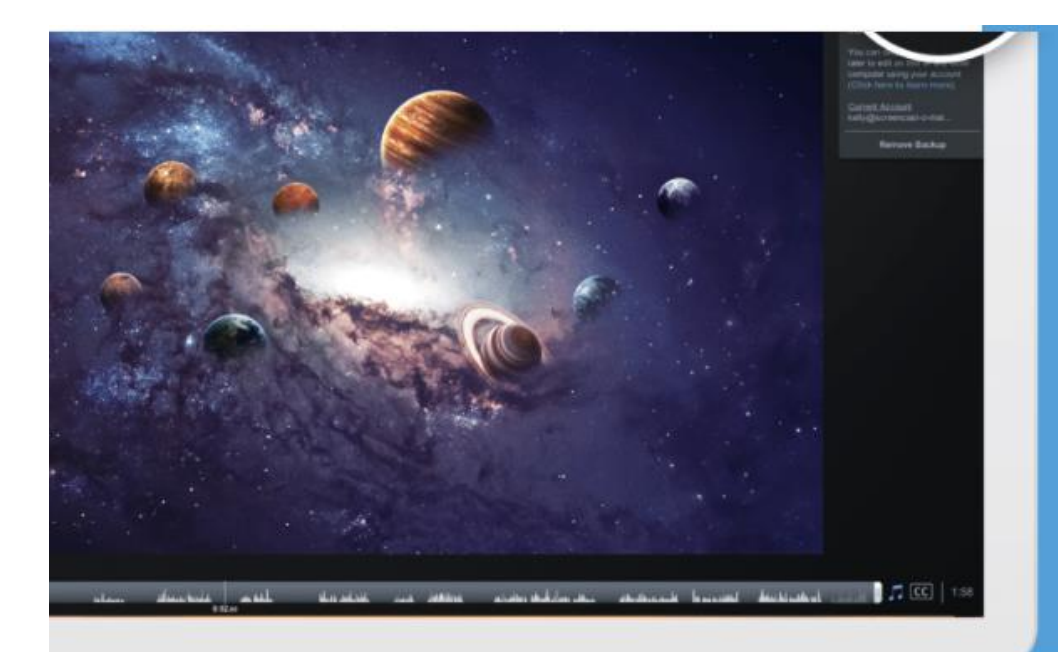

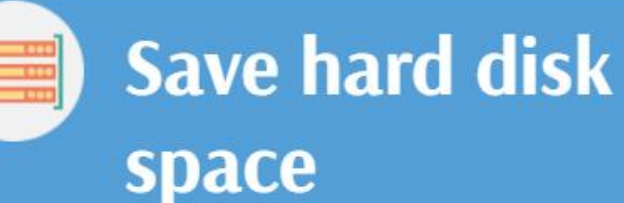

Backup to a dedicated space located off your

computer

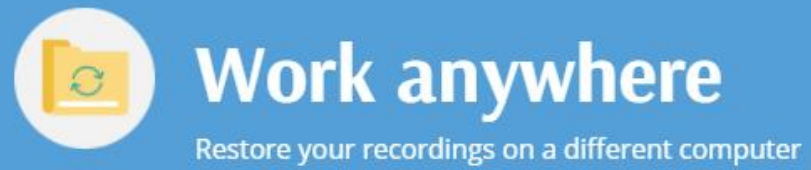

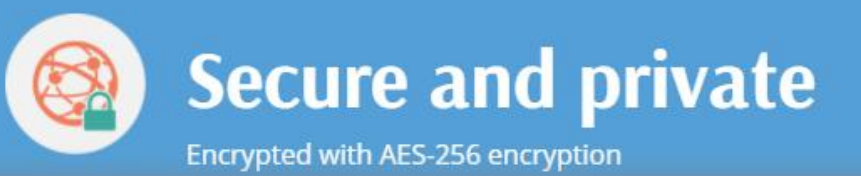

**SCREENCAST** DIMATIC

## Where to get Screencast-o –matic?

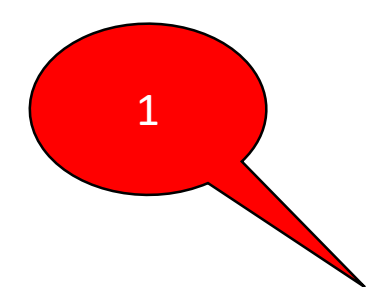

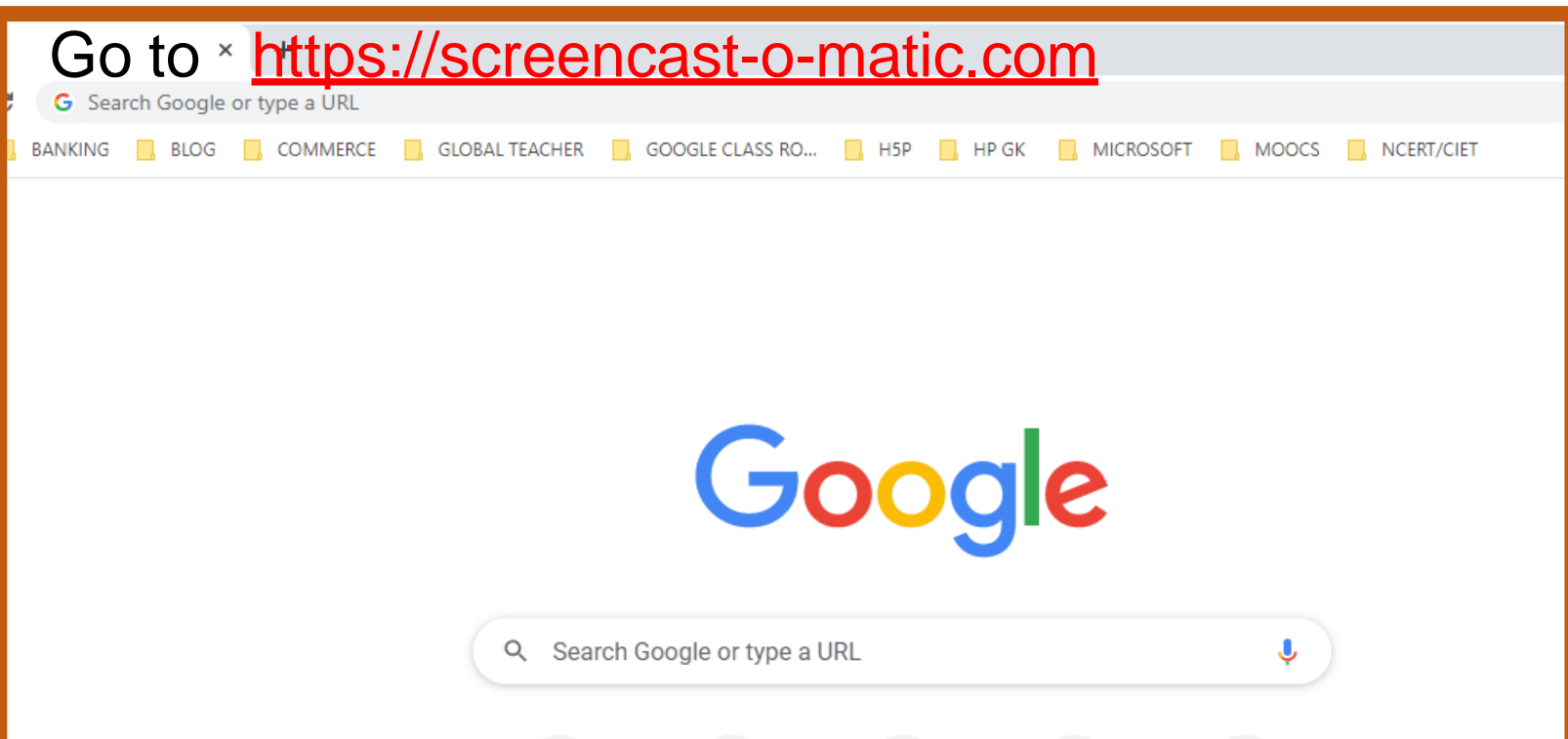

#### SCREENCAST ( MATIC

2

# Capture, create and share.

Our screen capture tools help you easily create, edit and communicate with videos and images. Simple and intuitive tools to share your ideas.

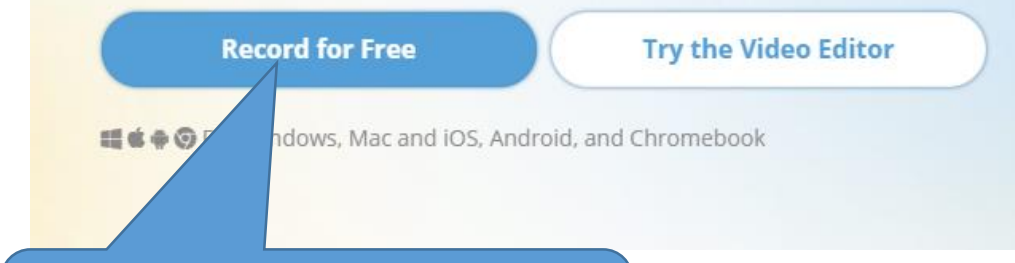

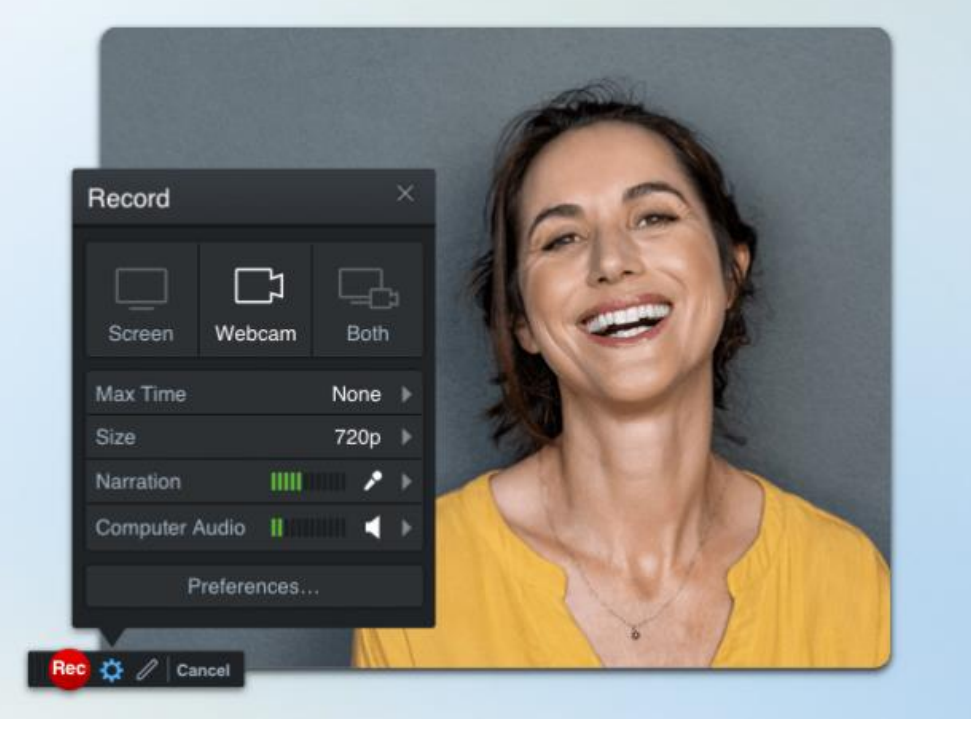

#### Click here to record for free

**SCREENCAST (** MATIC

# **Screen Recorder**

Easily record with our free screen recorder. You can capture any area of your screen for quick recordings with the option to add audio narration from your microphone and video from your webcam.

#### $\equiv 4.0$

 $\overline{3}$ 

Screen recording software for Windows, Mac, iPhone, iPad, Android, and Chromebook.

#### **Launch Recorder**

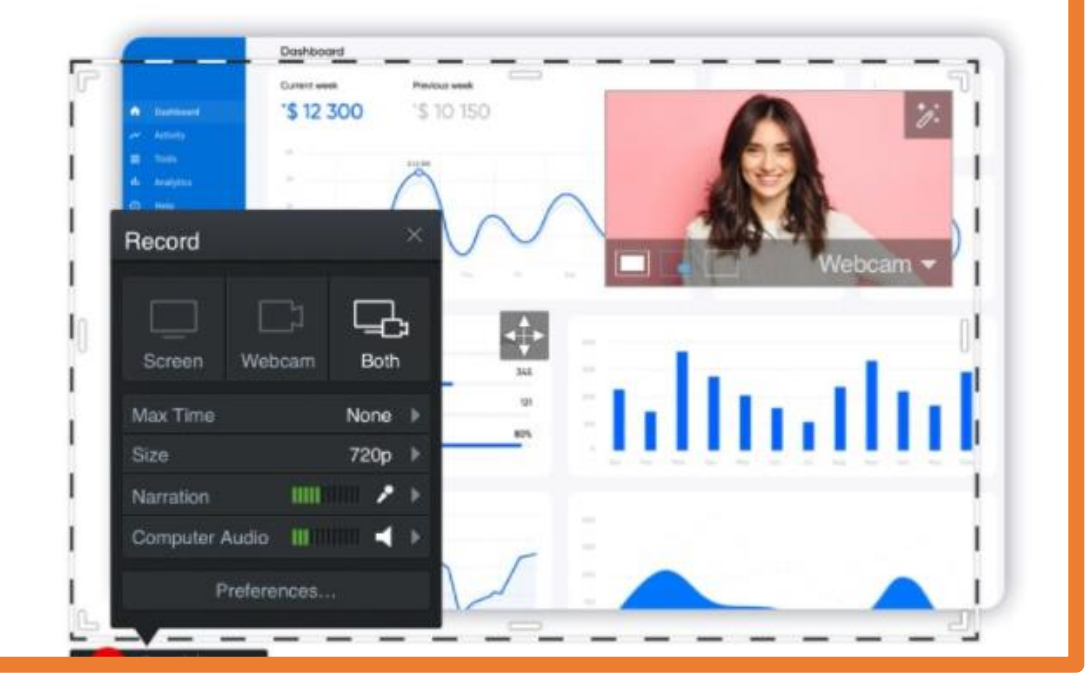

## **Screen Recorder**

Easily record with our free screen recorder. You can capture any area of your screen for quick recordings with the option to add audio narration from your microphone and video from your webcam.

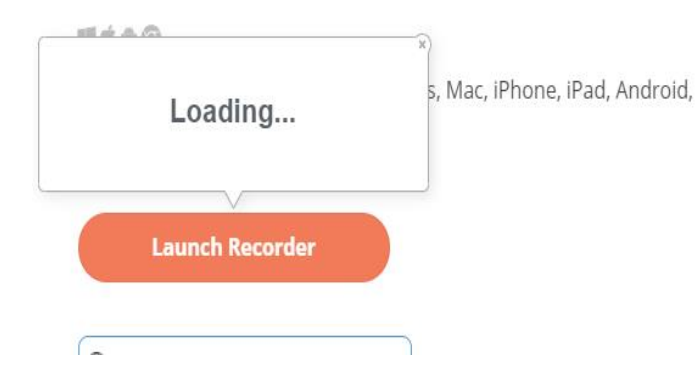

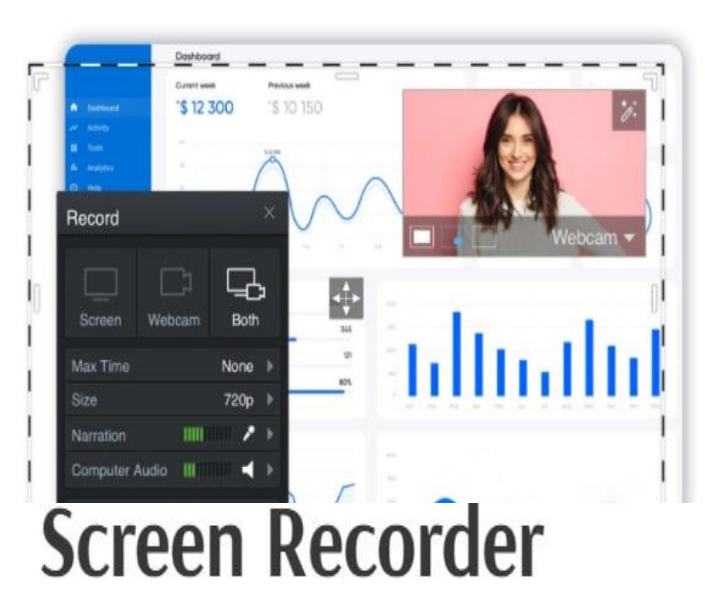

Easily record with our free screen recorder. You can capture any area of your screen for quick recordings with the option to add audio narration from your microphone and video from your webcam.

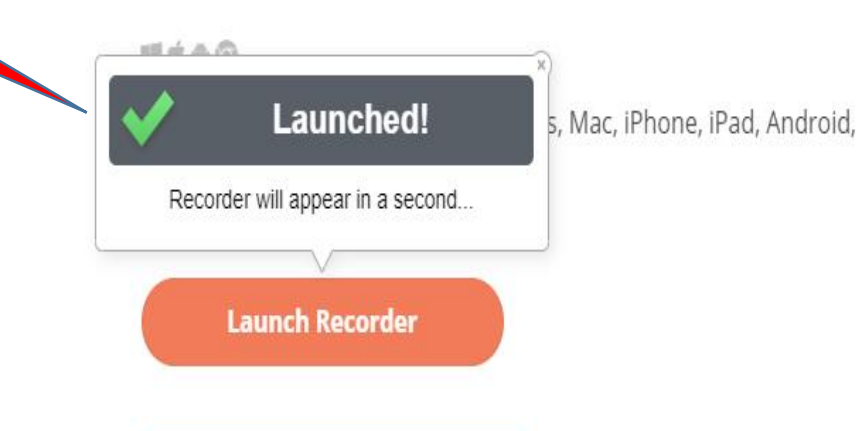

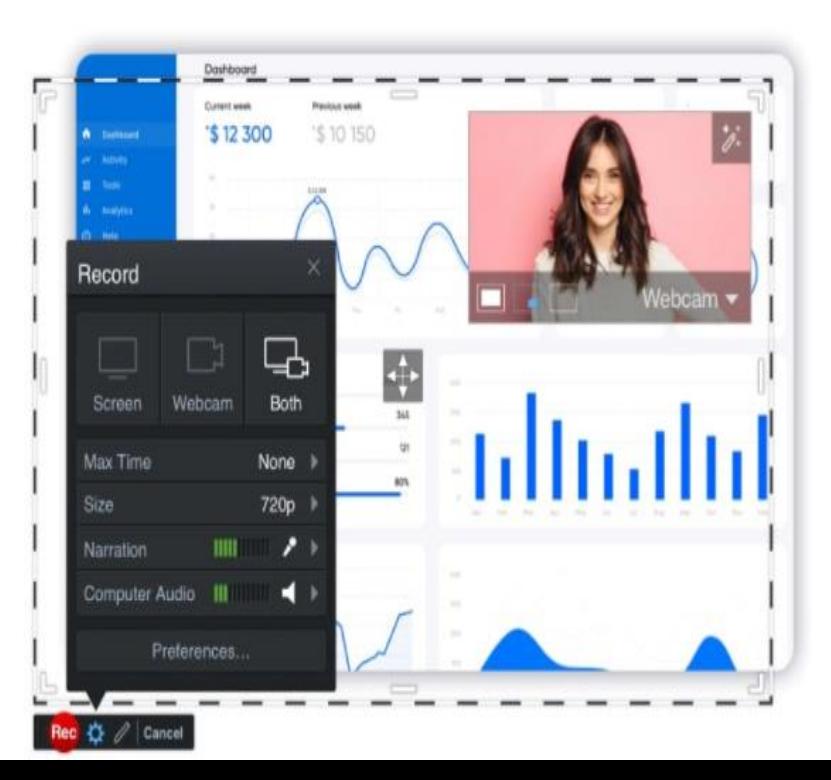

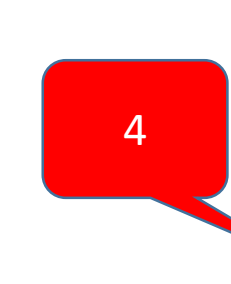

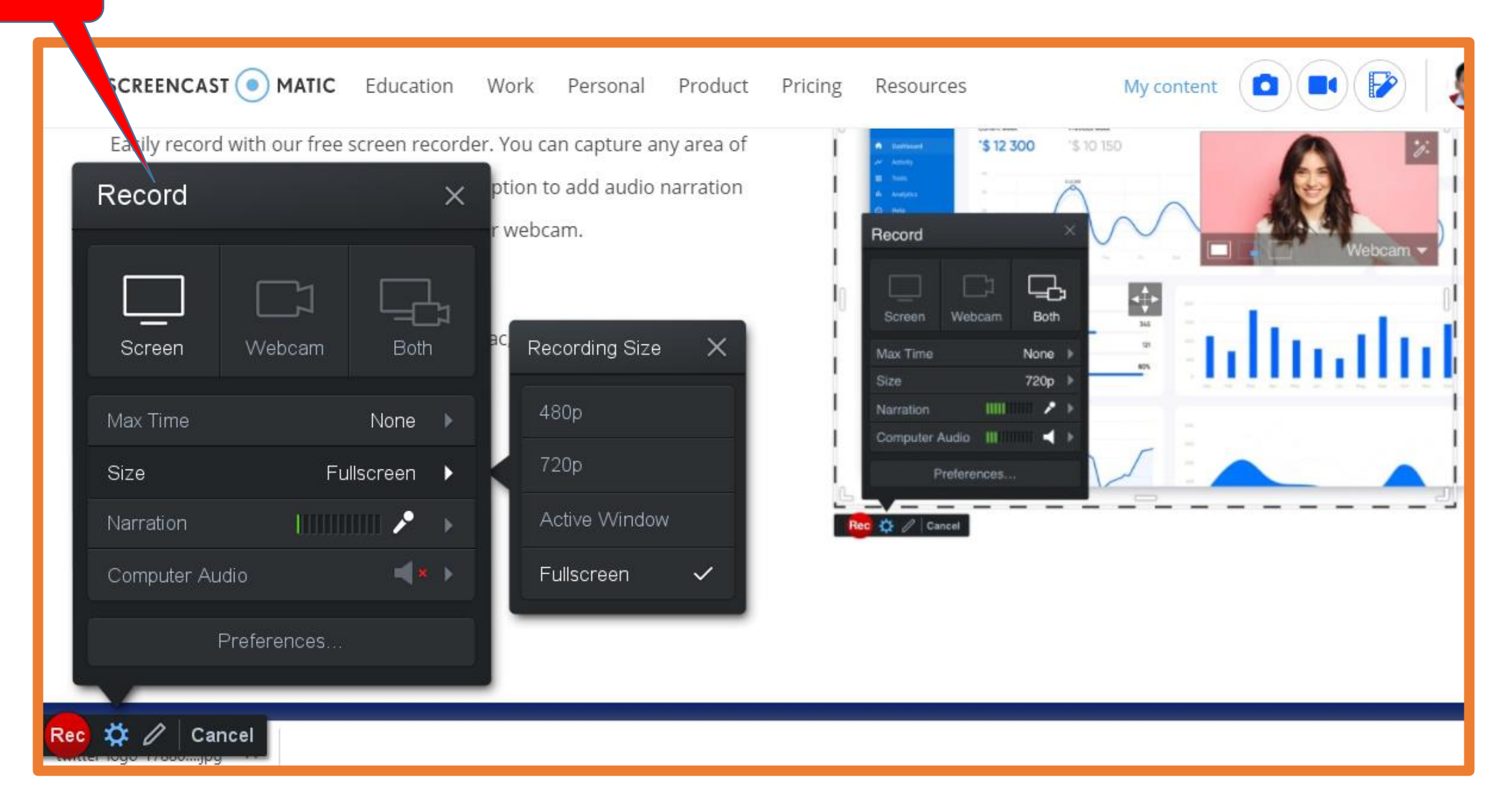

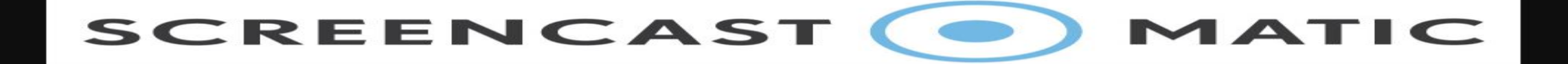

### WEBCAM OPTIONS

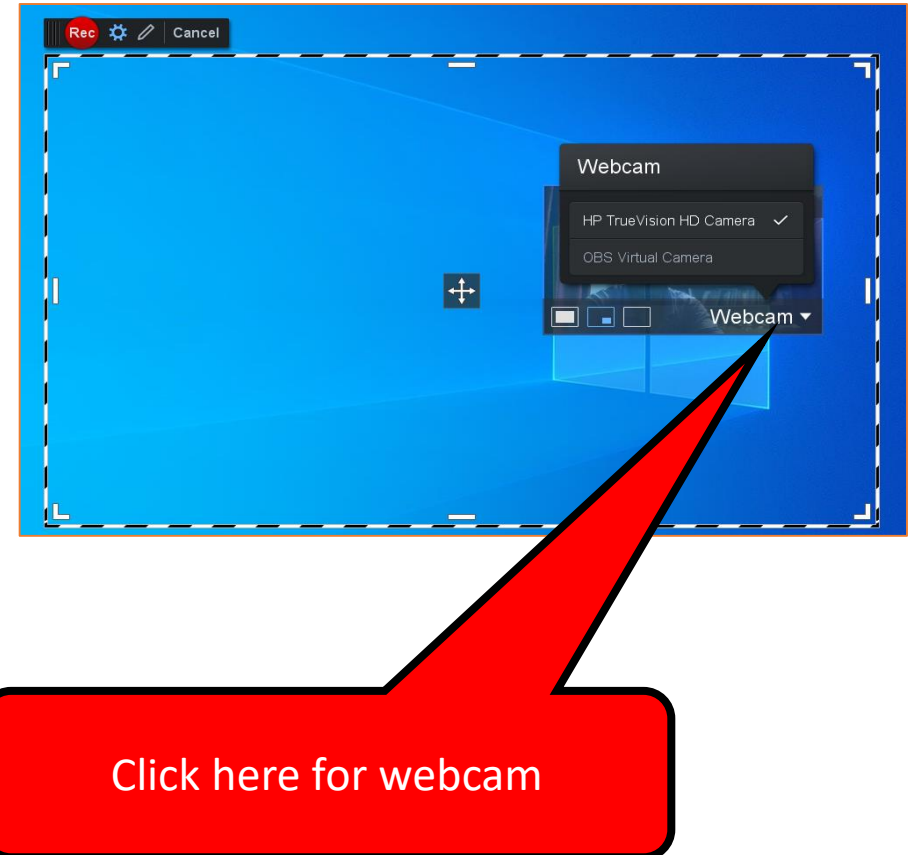

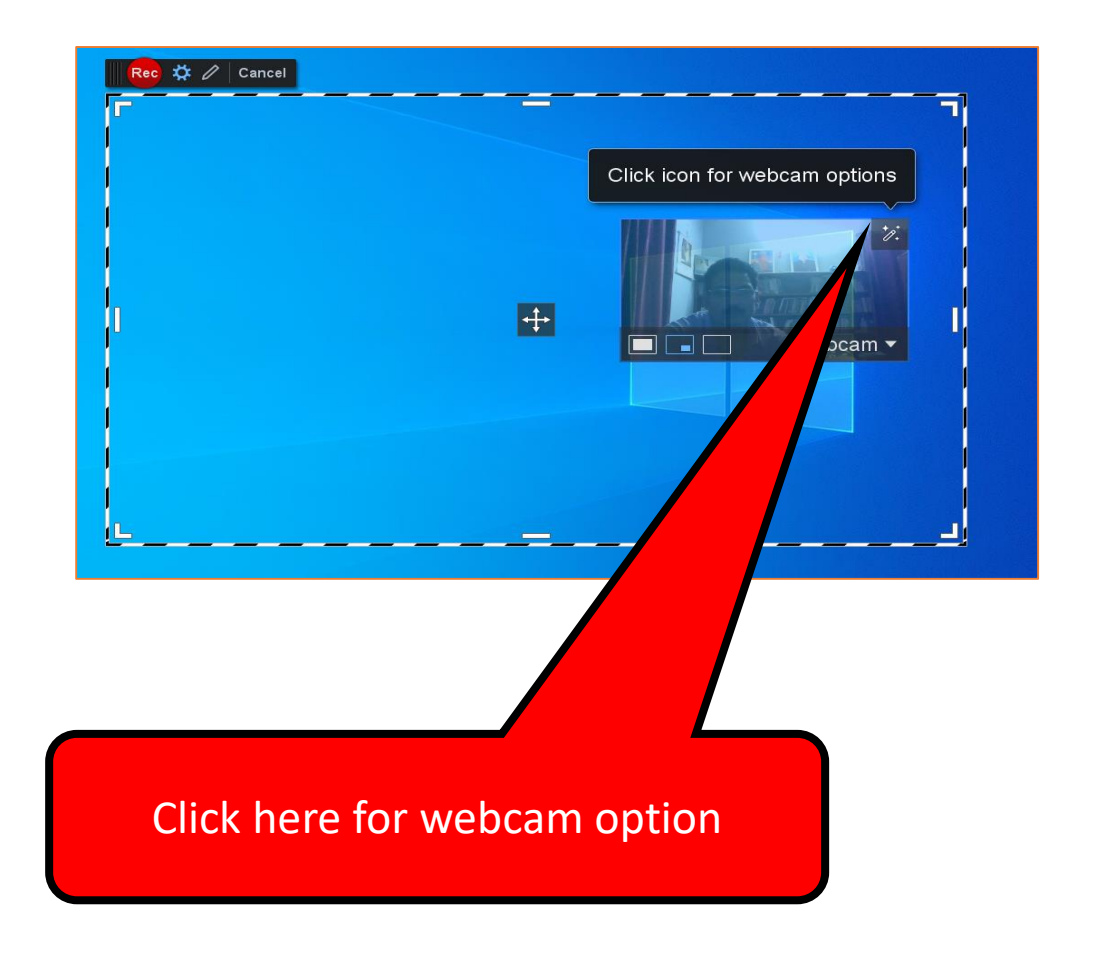

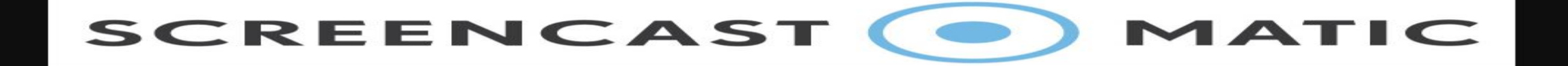

#### WEBCAM OPTIONS

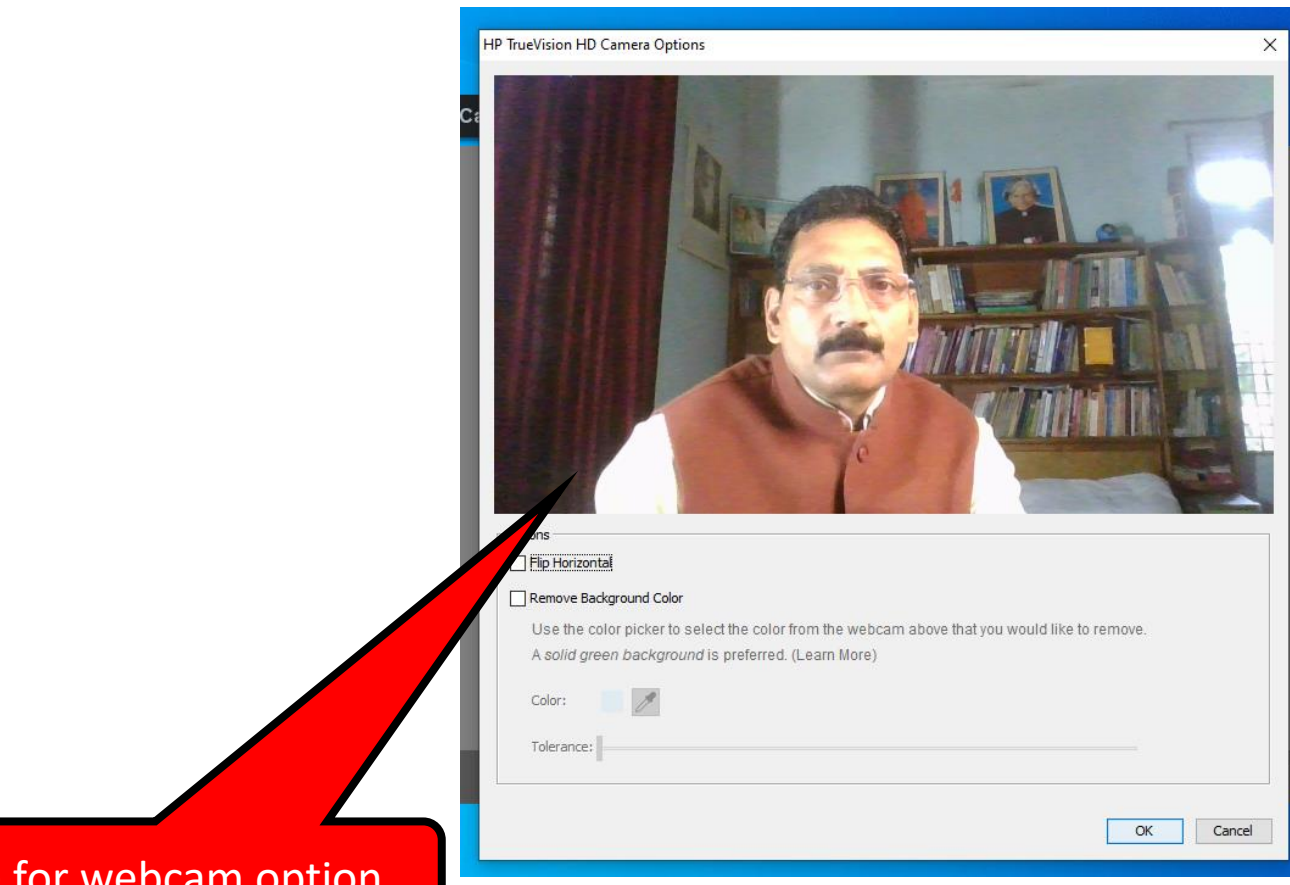

Click here for webcam option

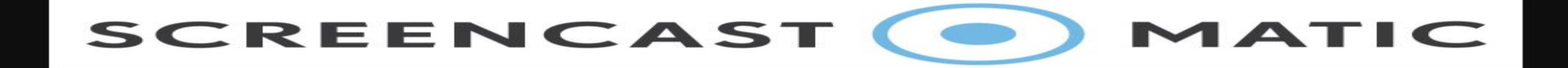

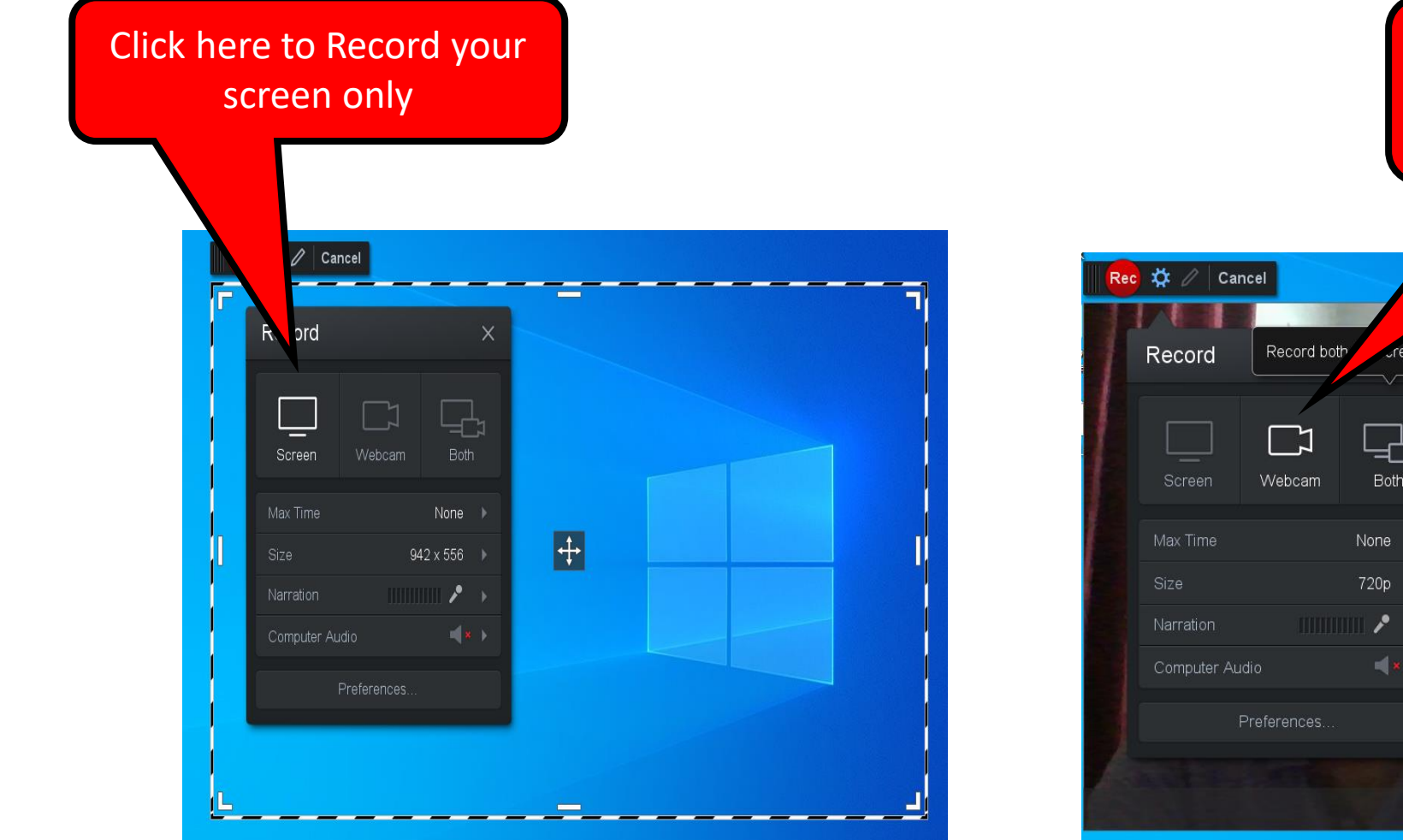

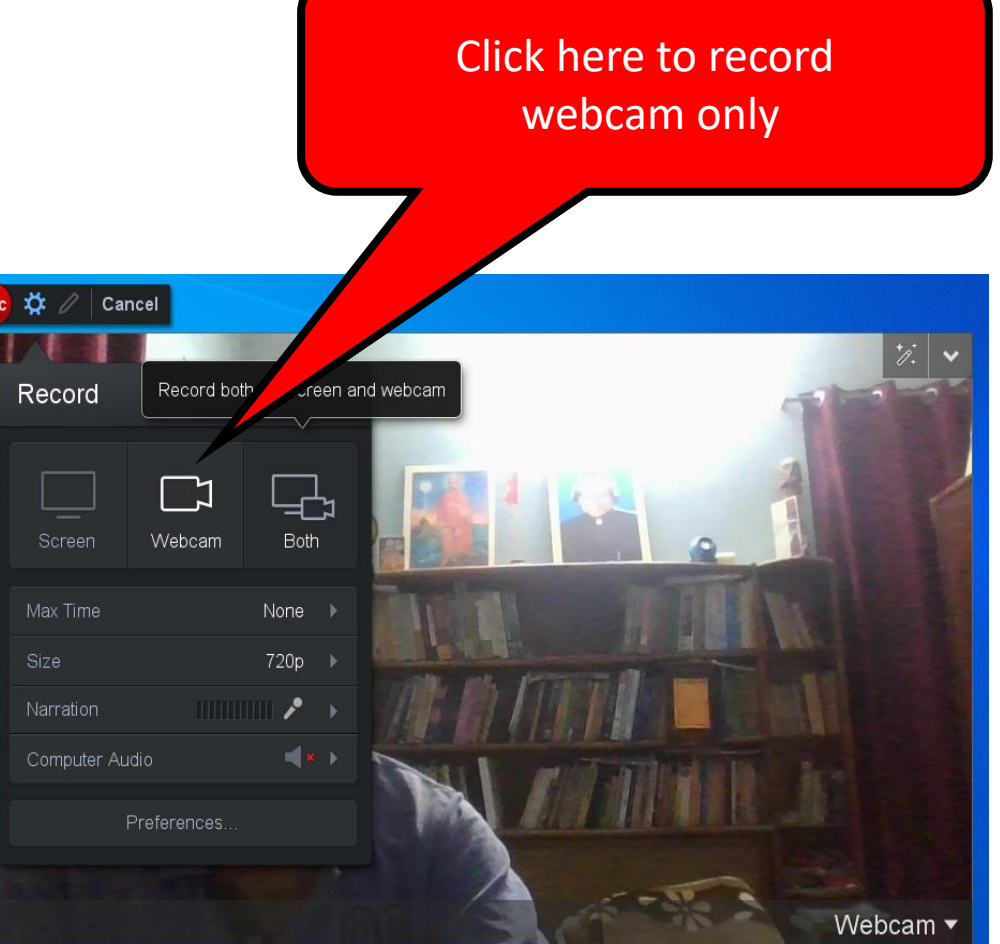

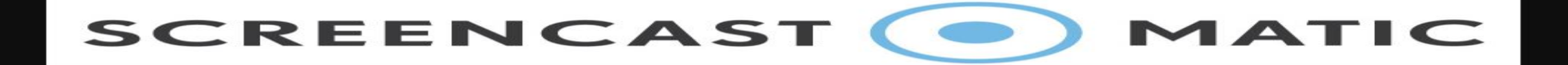

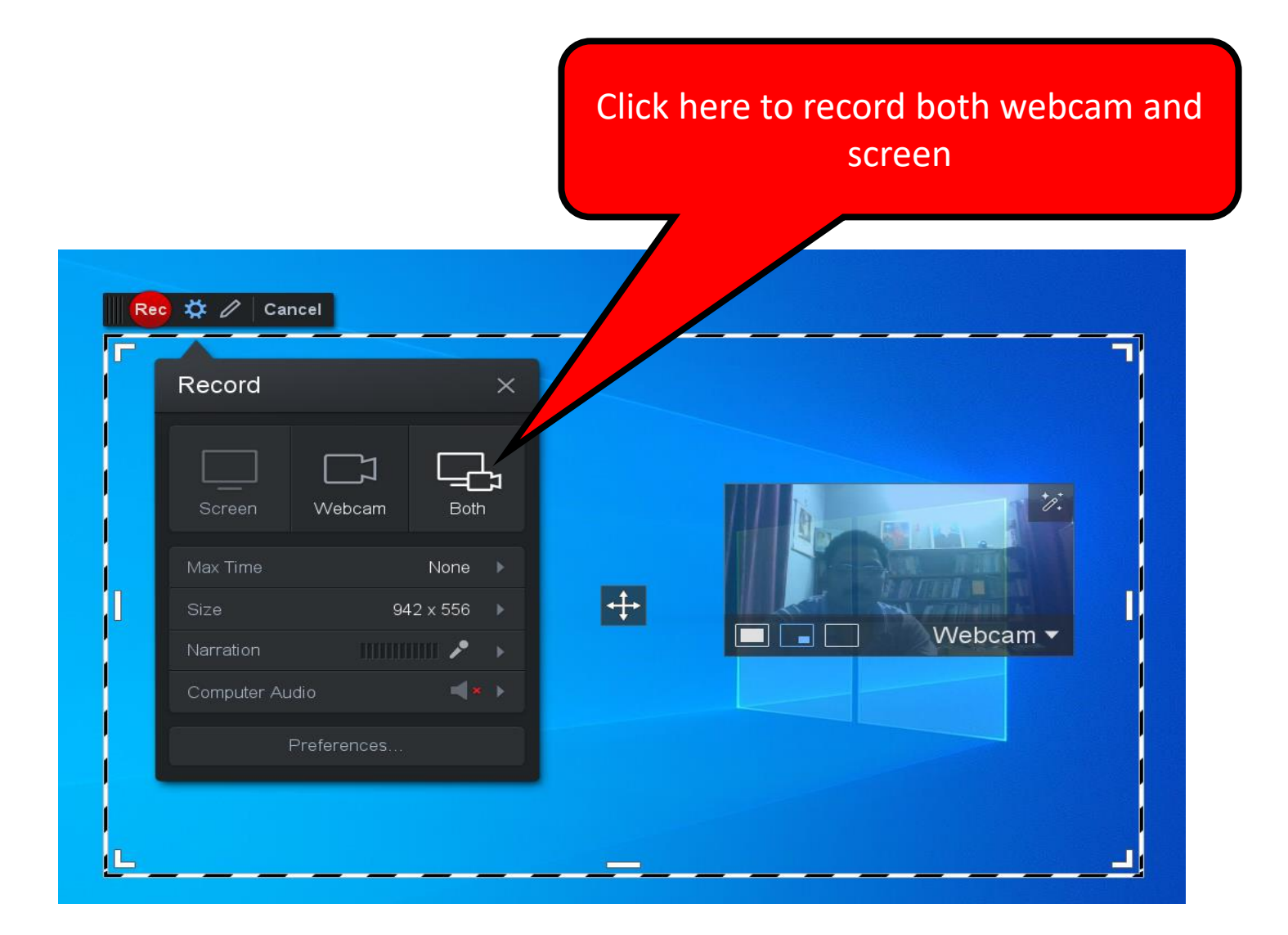

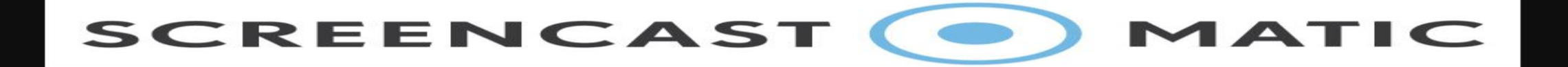

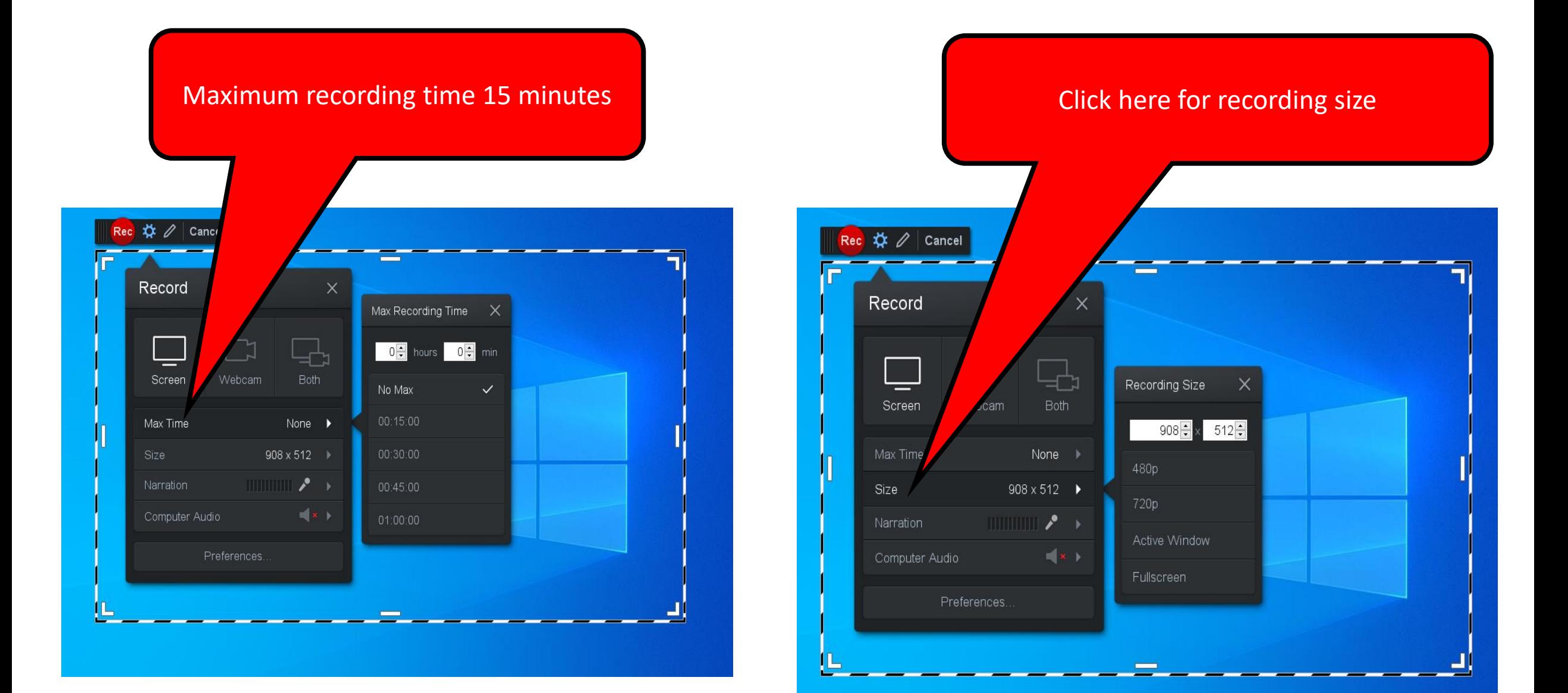

SCREENCAST (.) MATIC

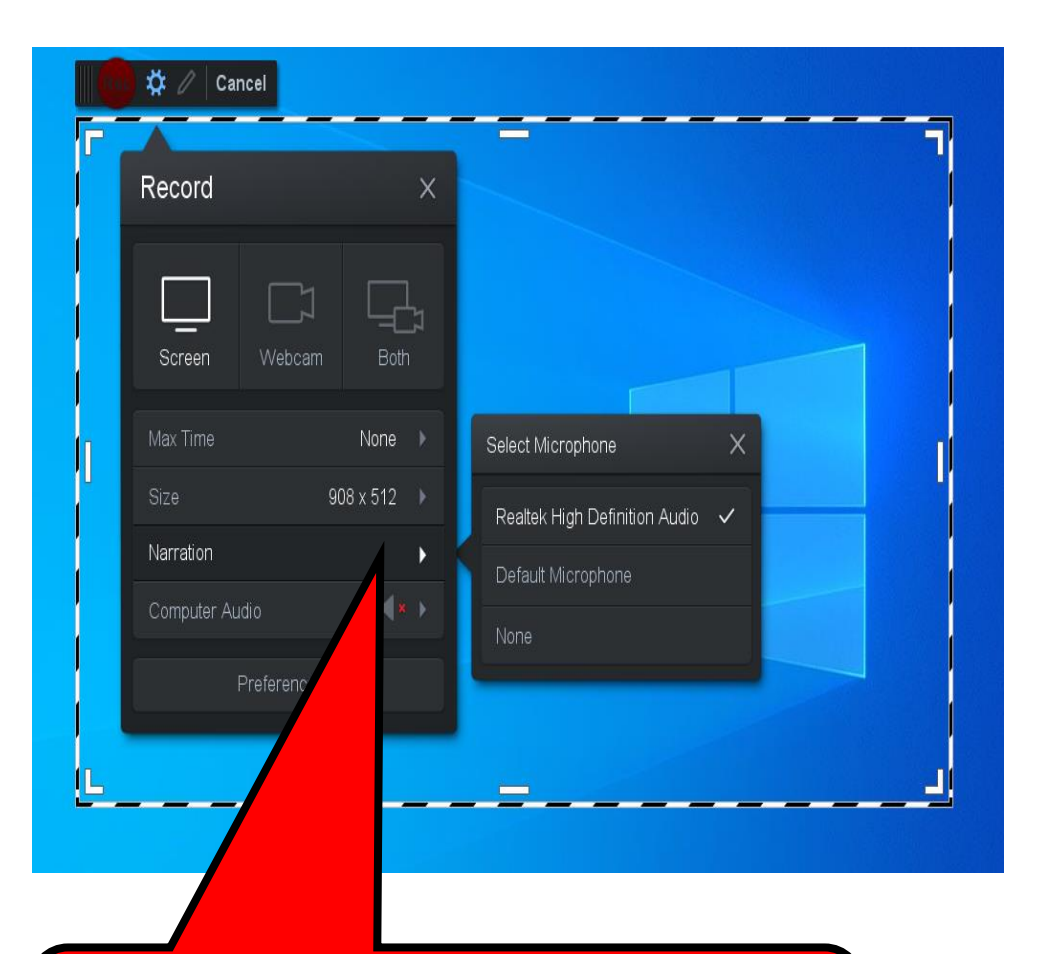

Click here to select microphone for sound narration

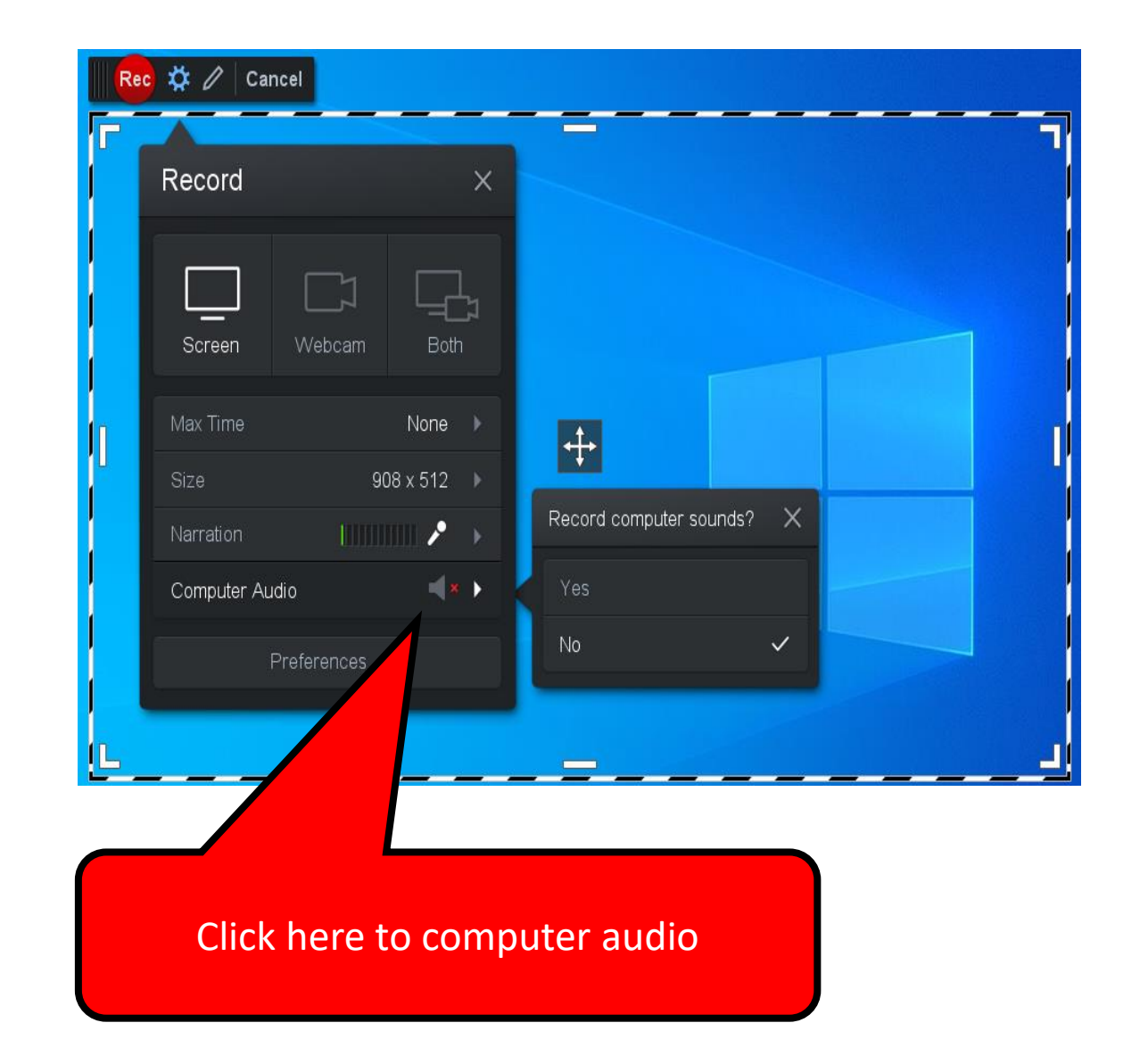

SCREENCAST (O) MATIC

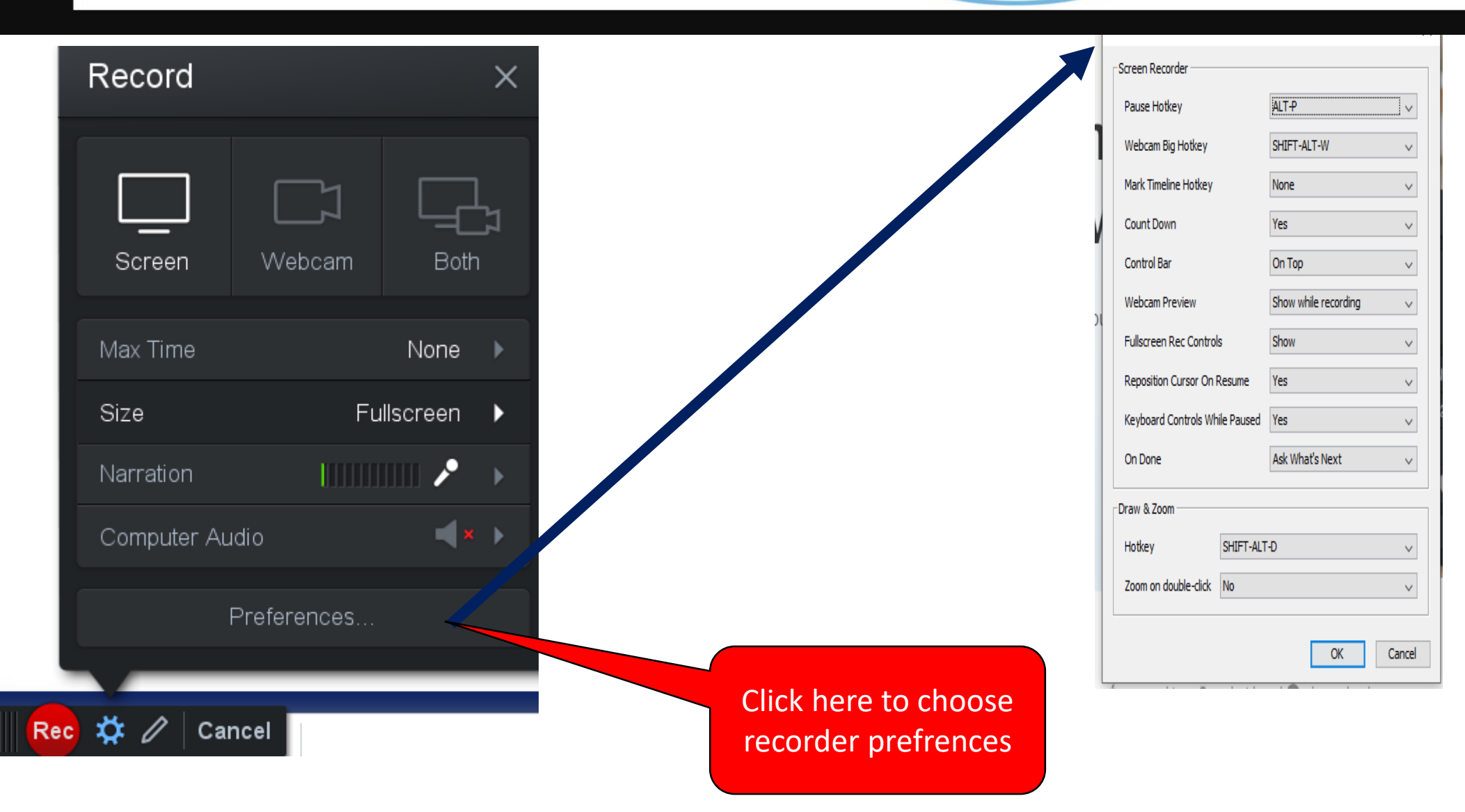

SCREENCAST (.) MATIC

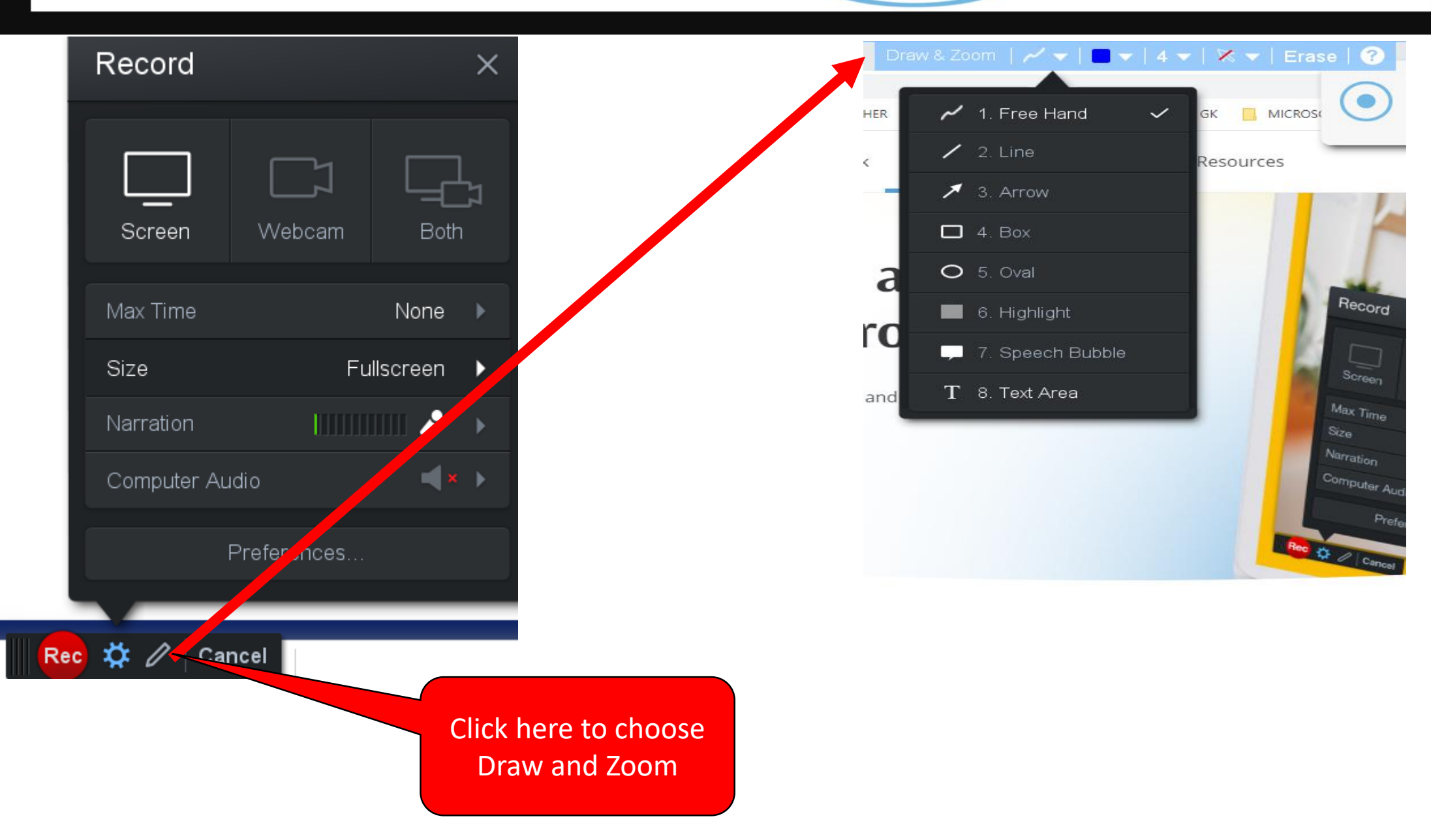

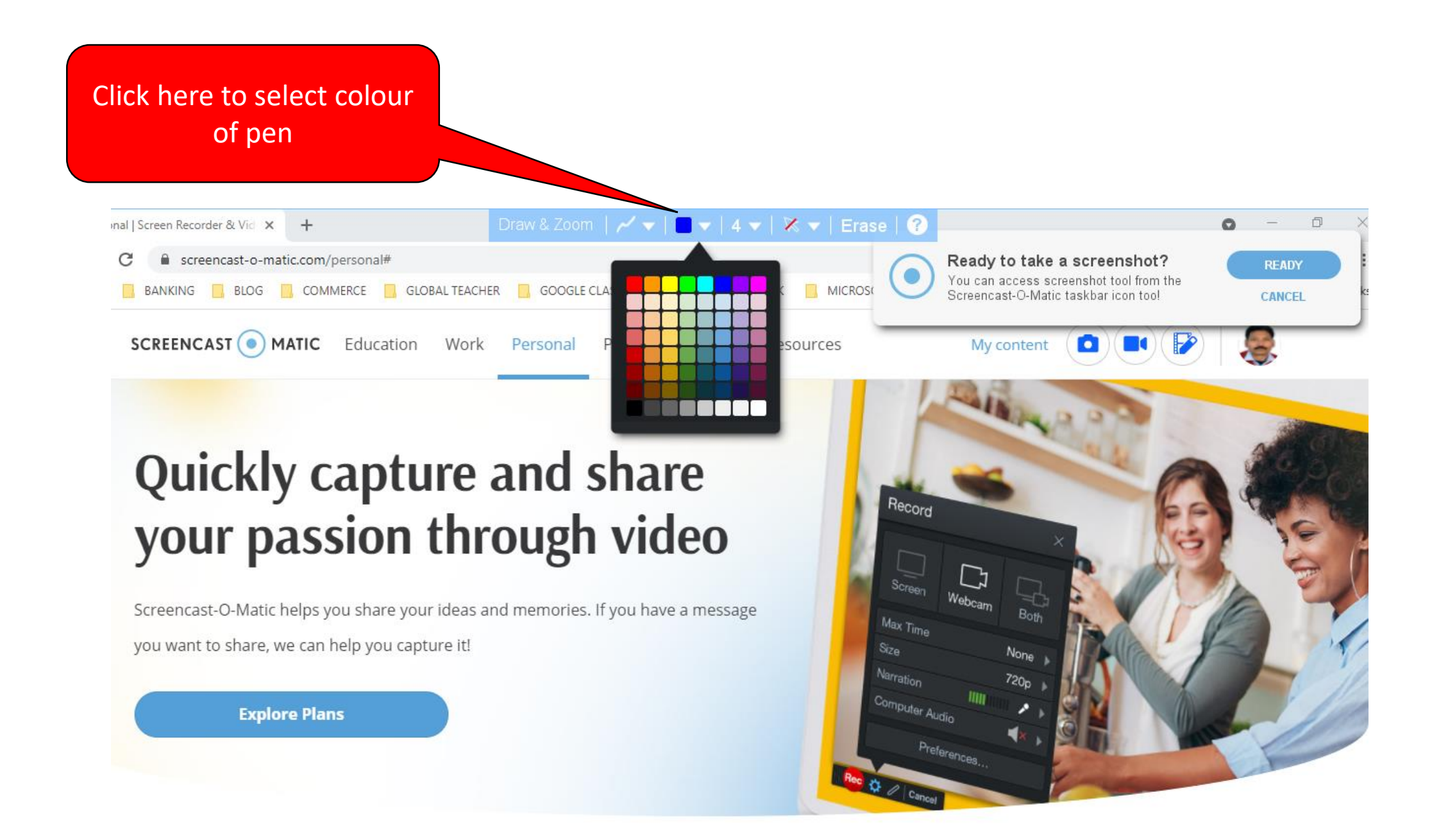

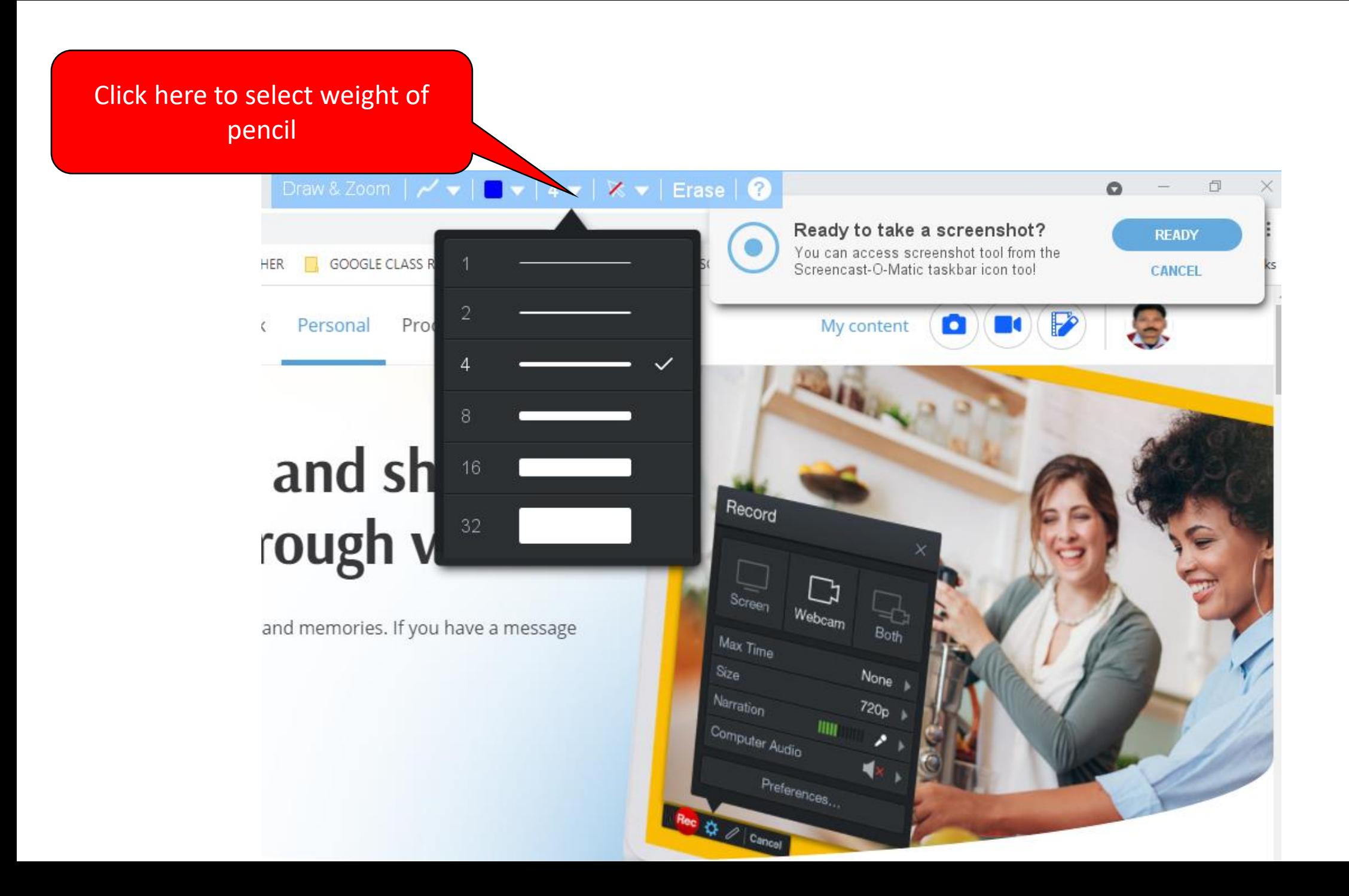

#### Click here to hide unhide cursor

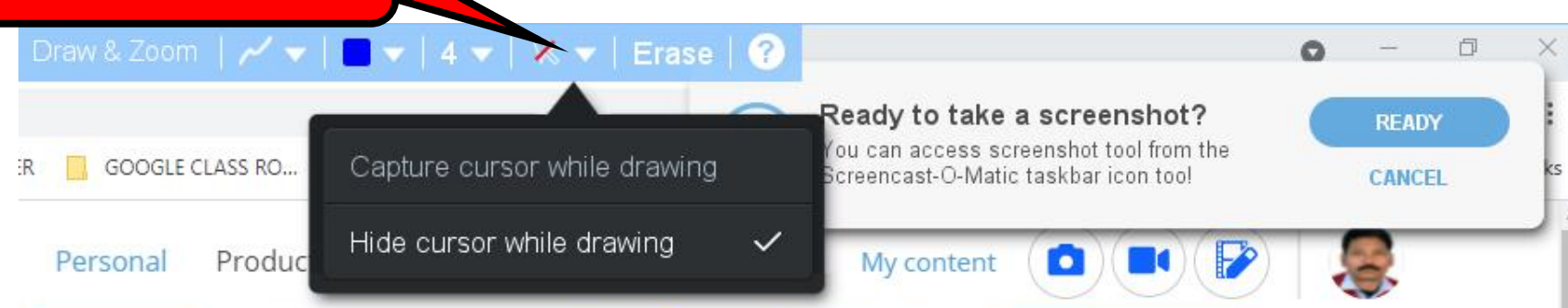

# and share ough video

nd memories. If you have a message

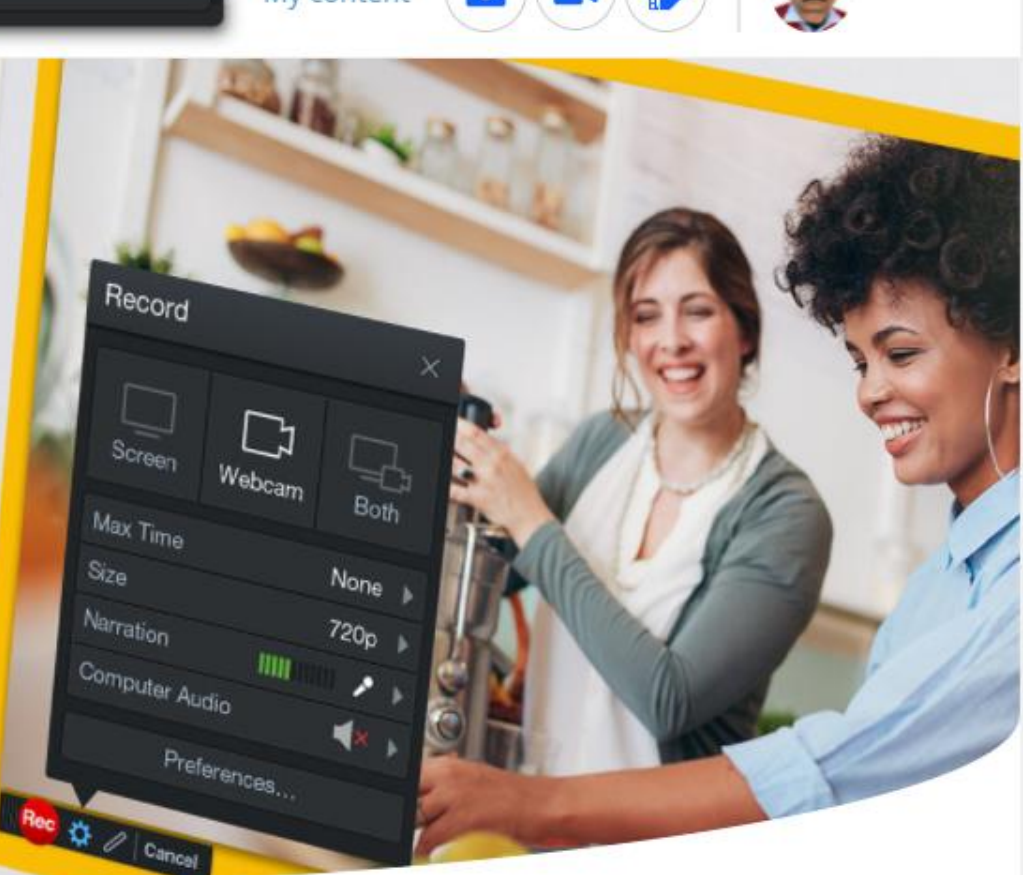

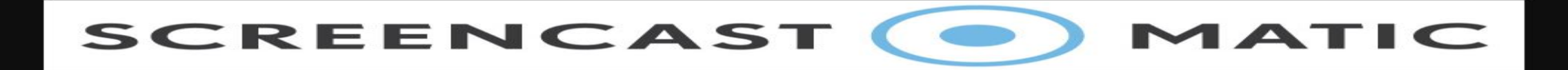

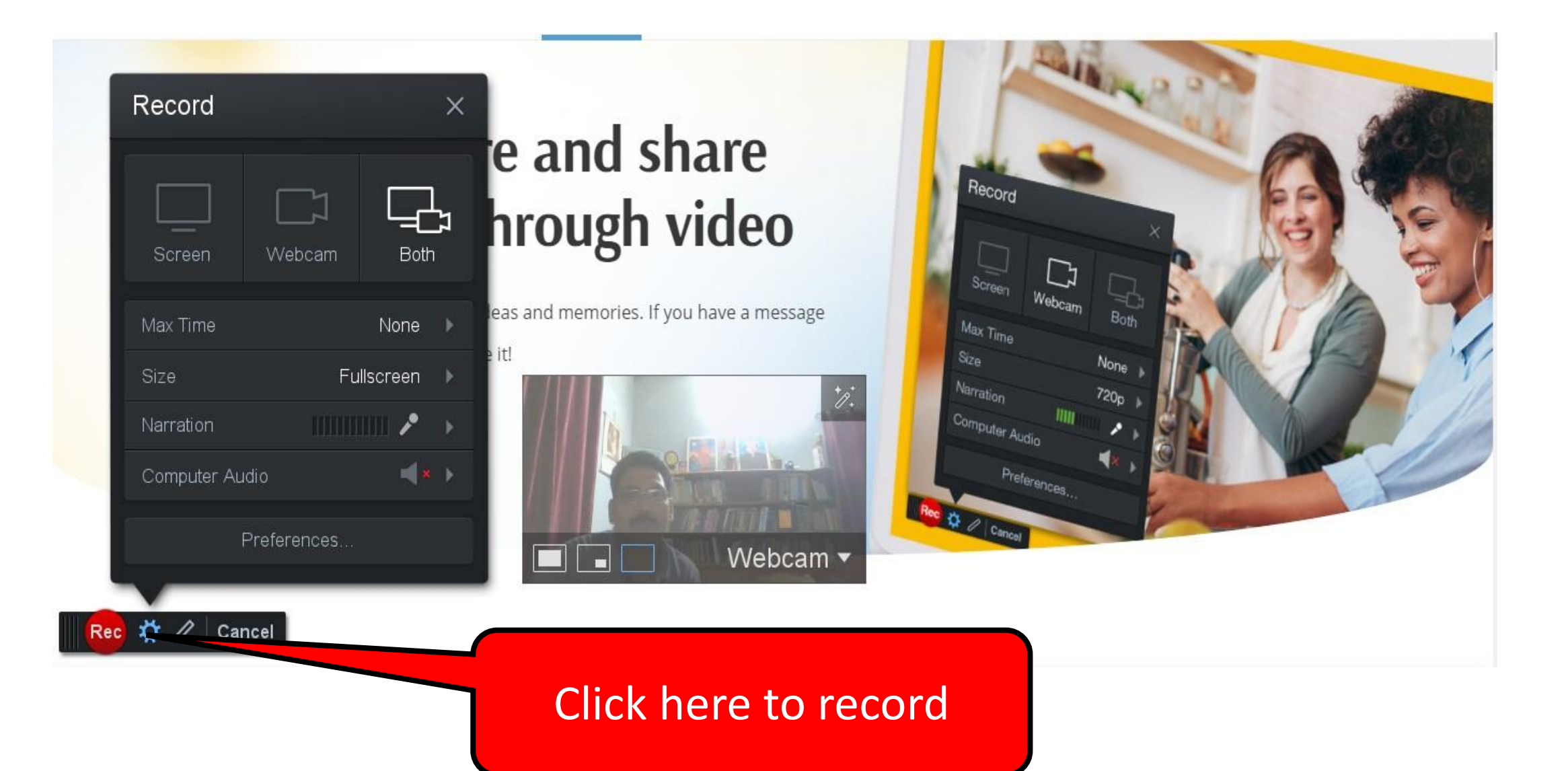

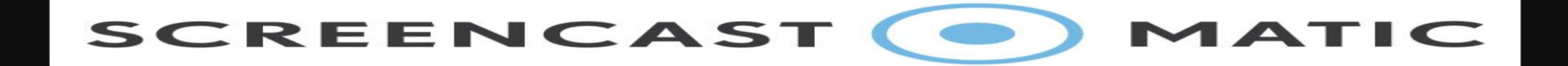

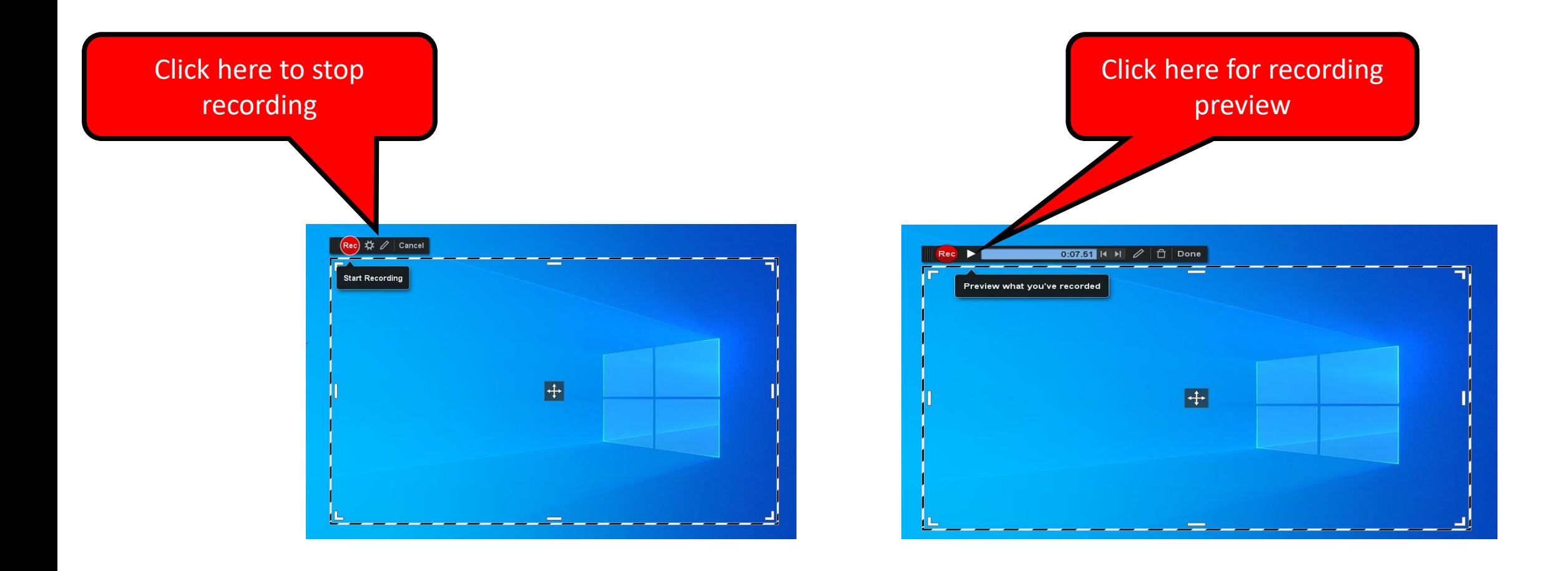

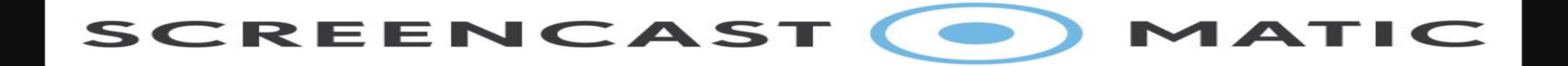

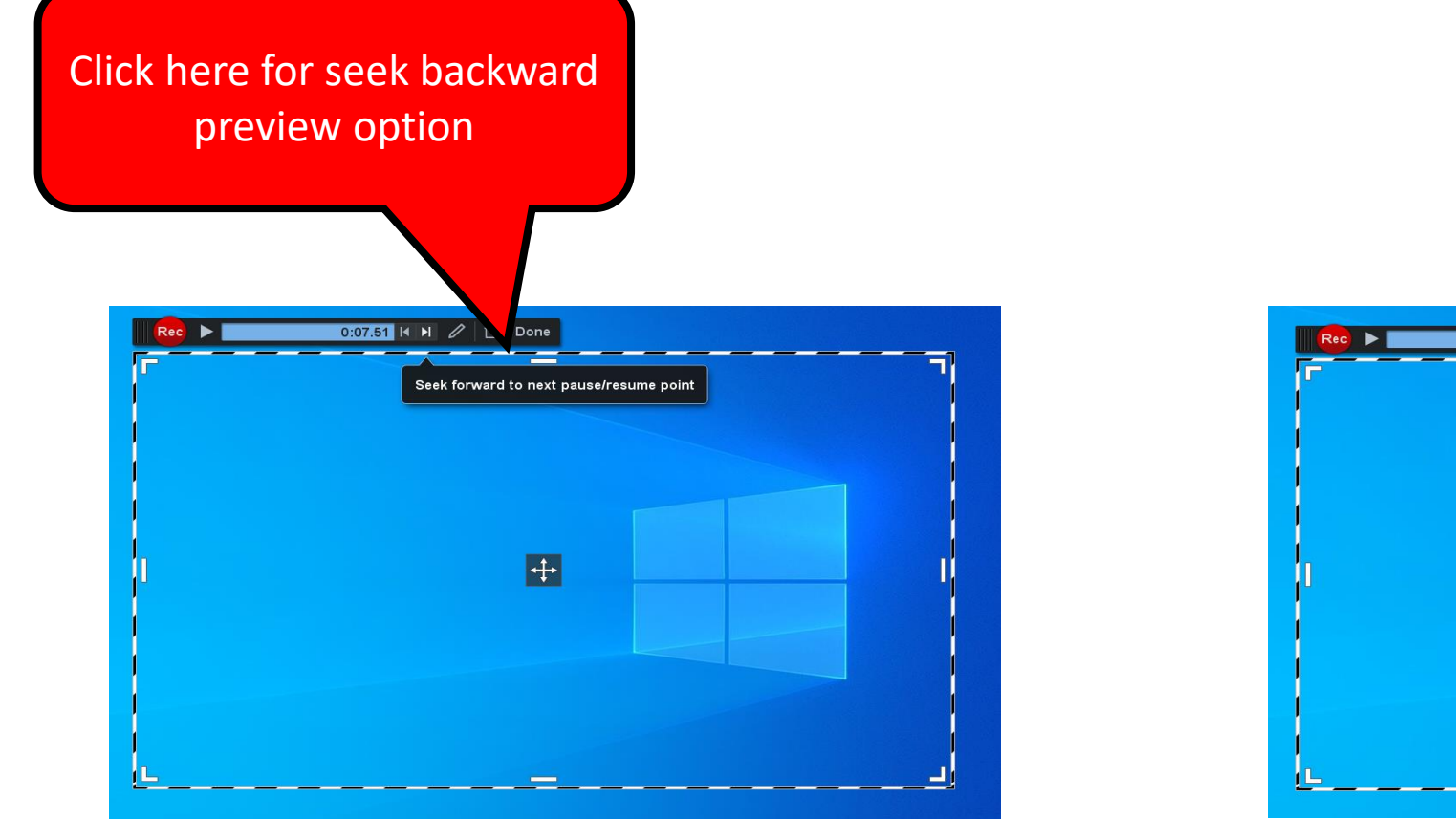

Click here for seek back to last pause/resume point

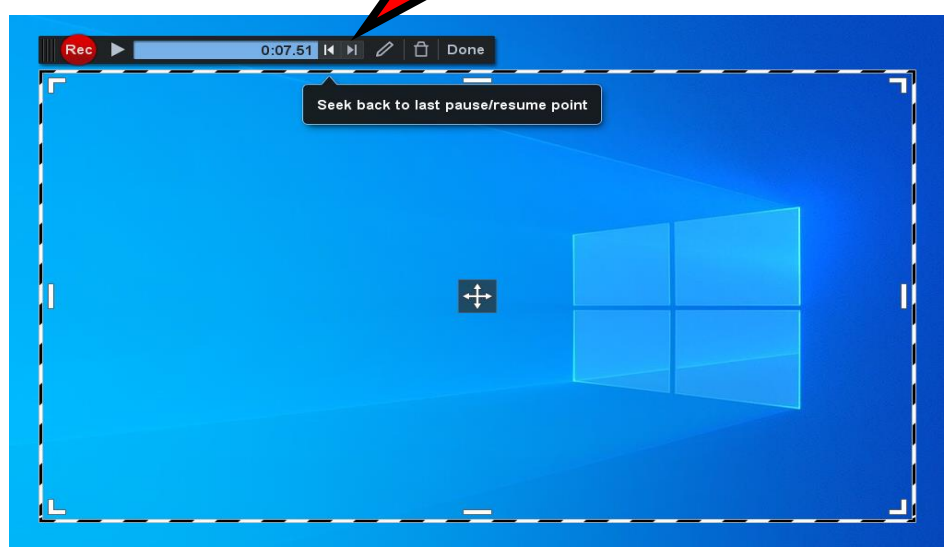

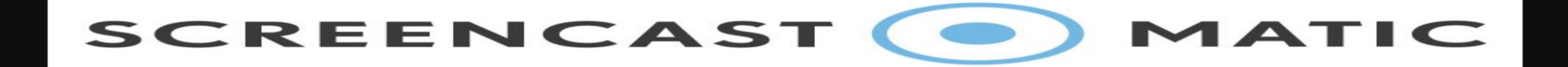

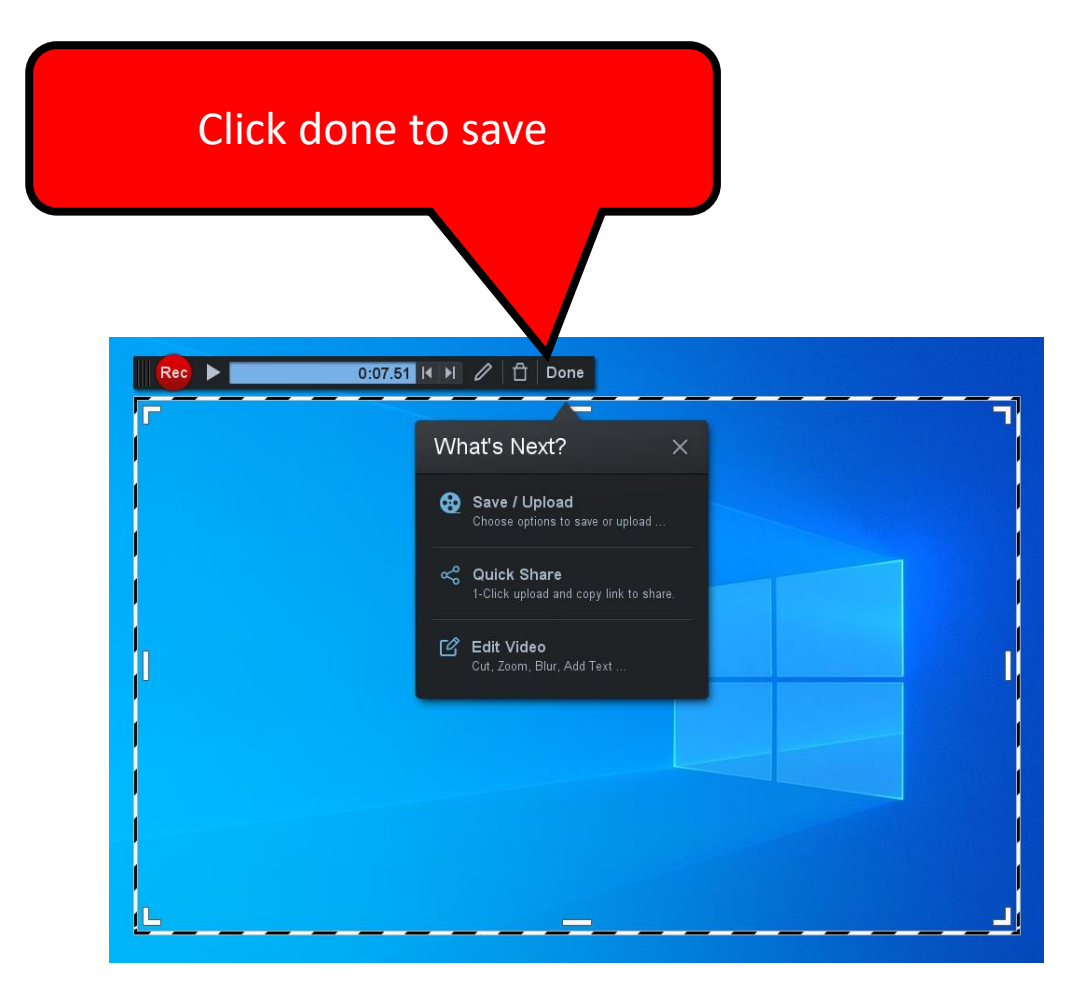

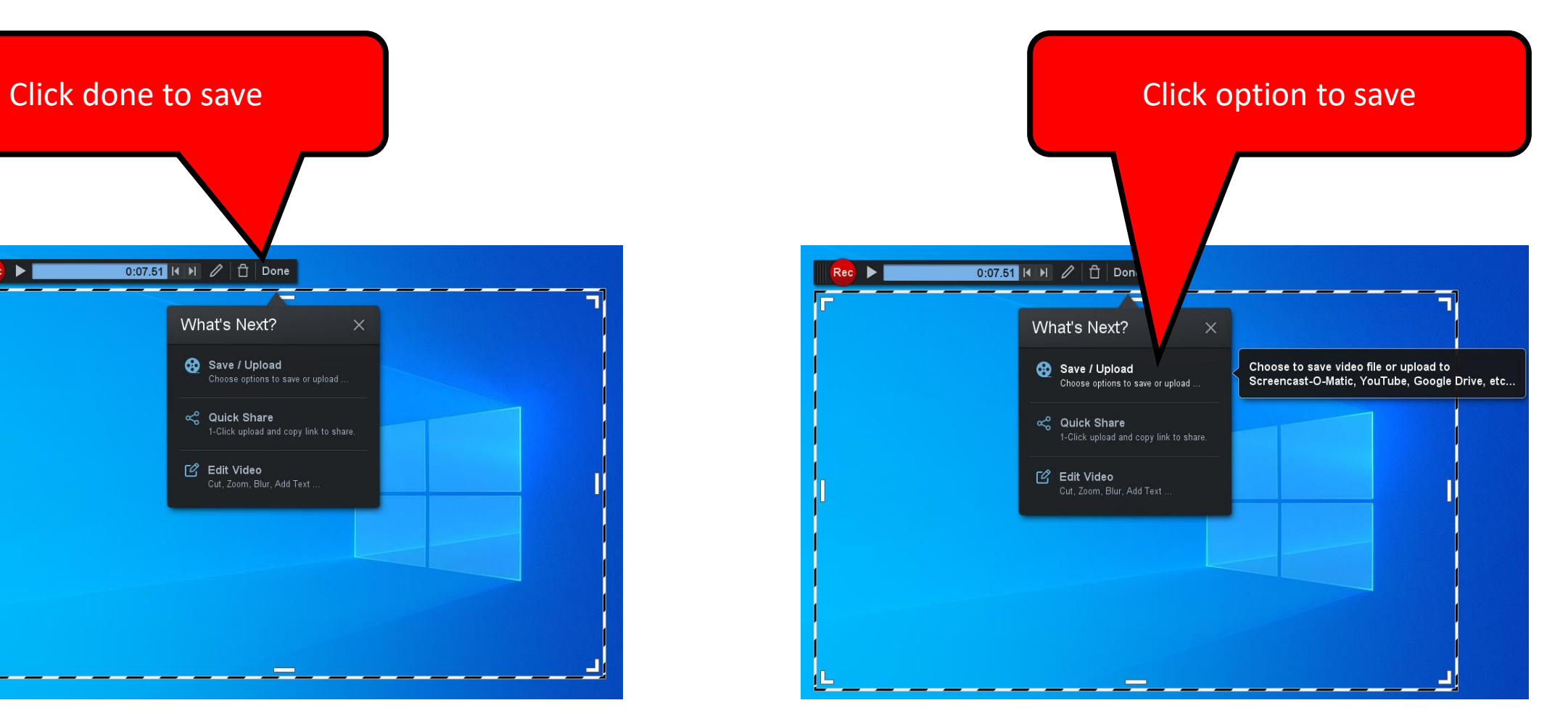

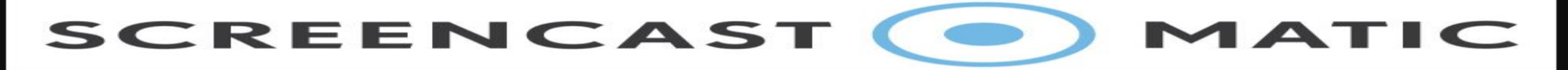

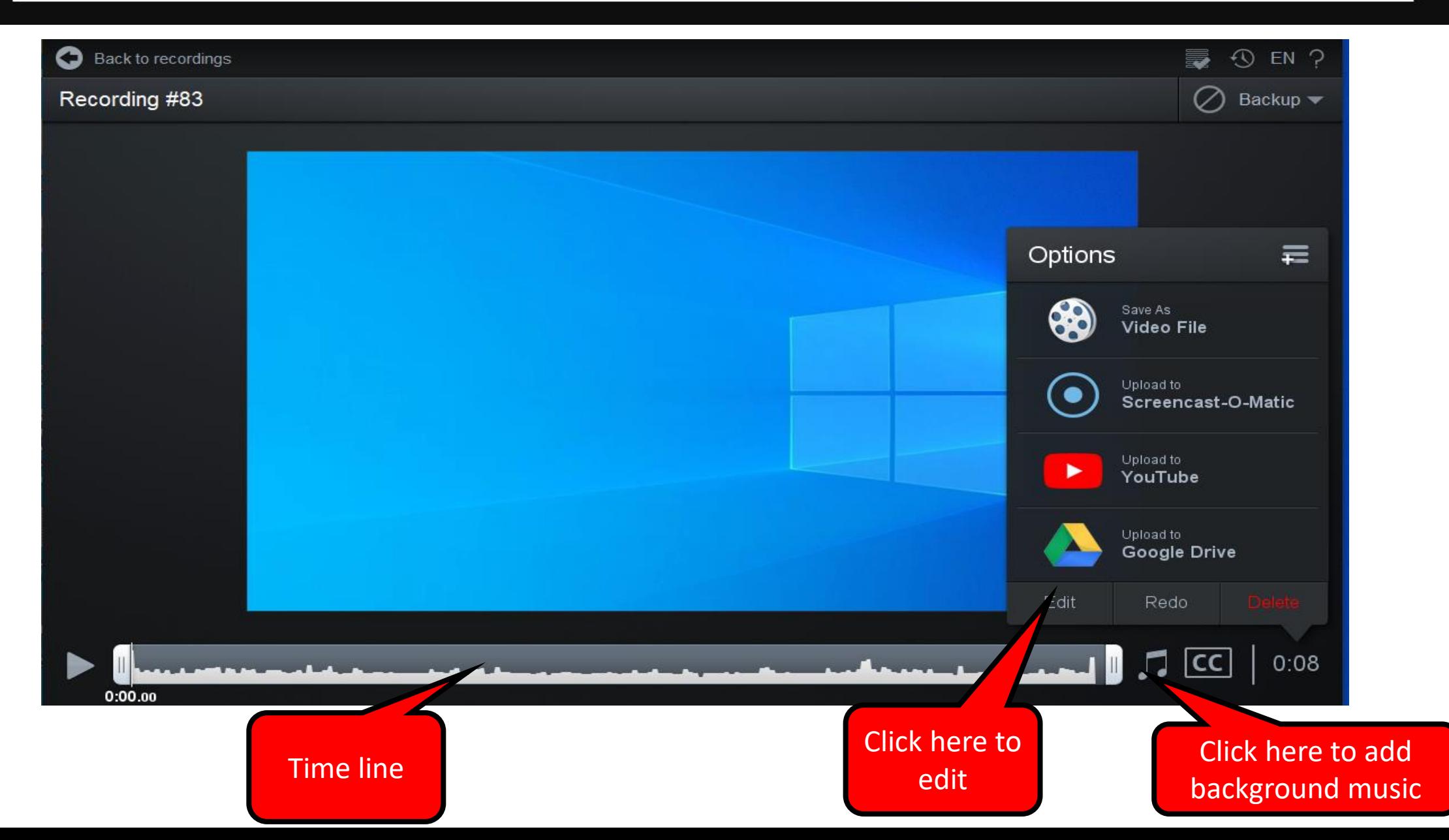

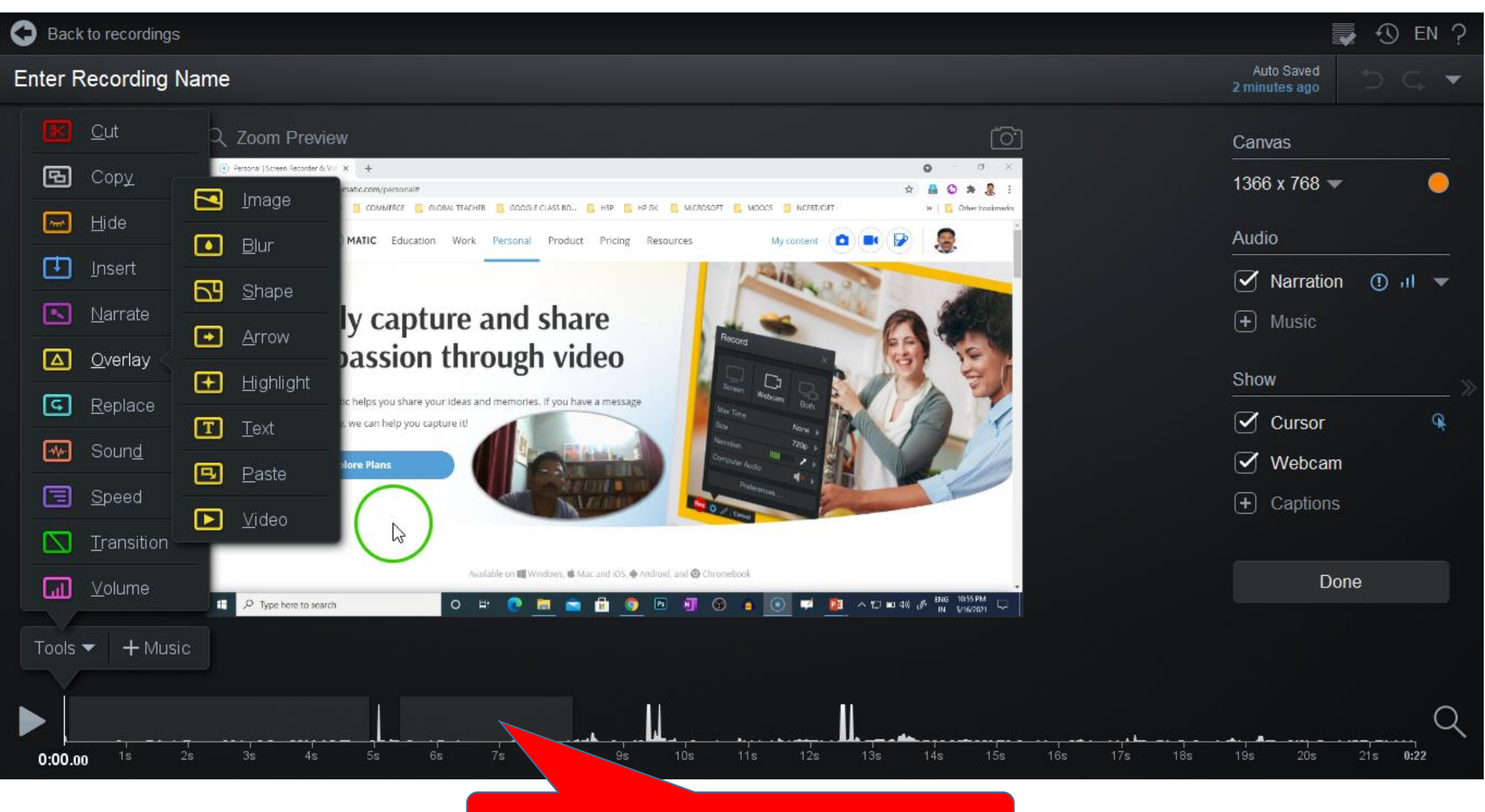

TIME LINE PANE

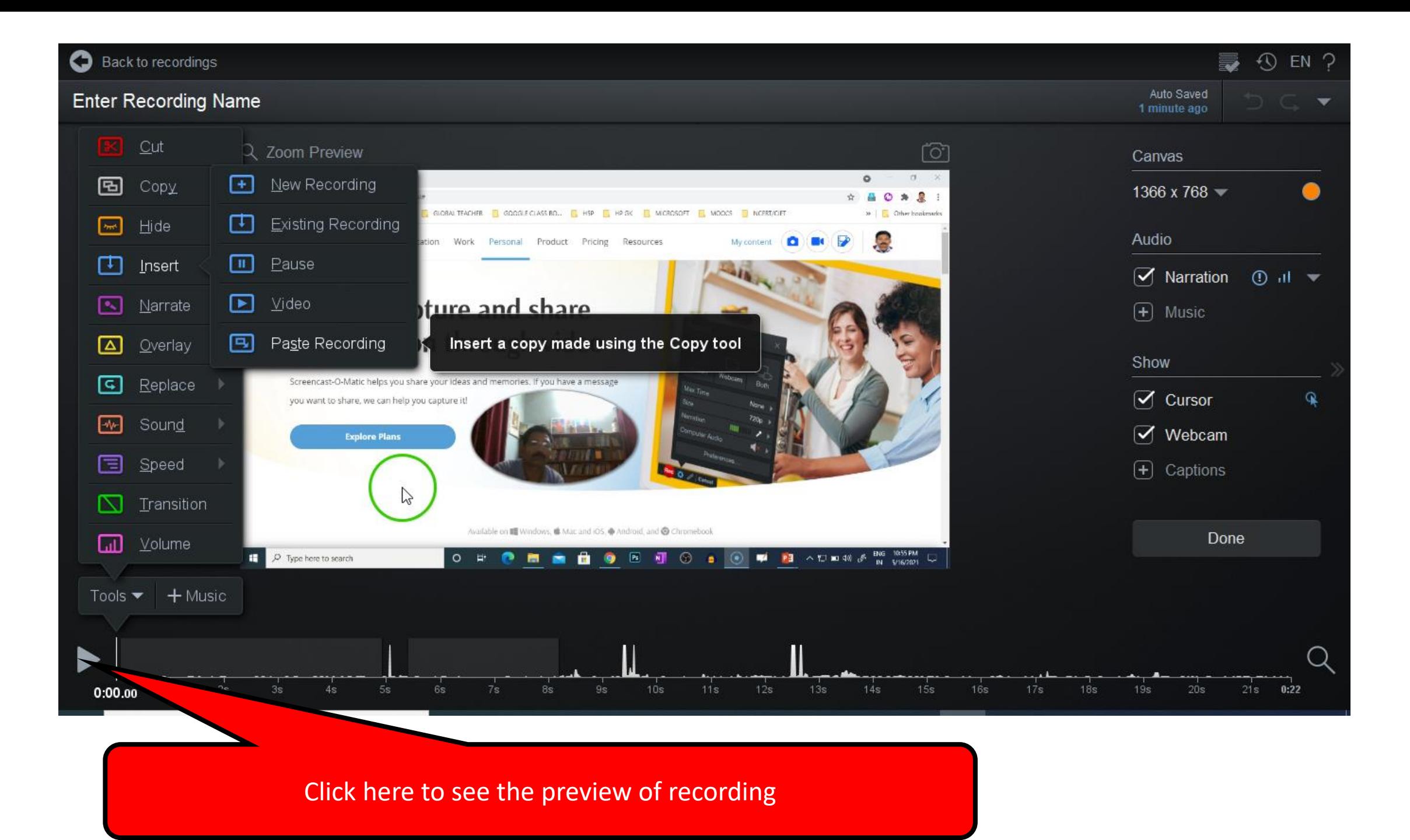

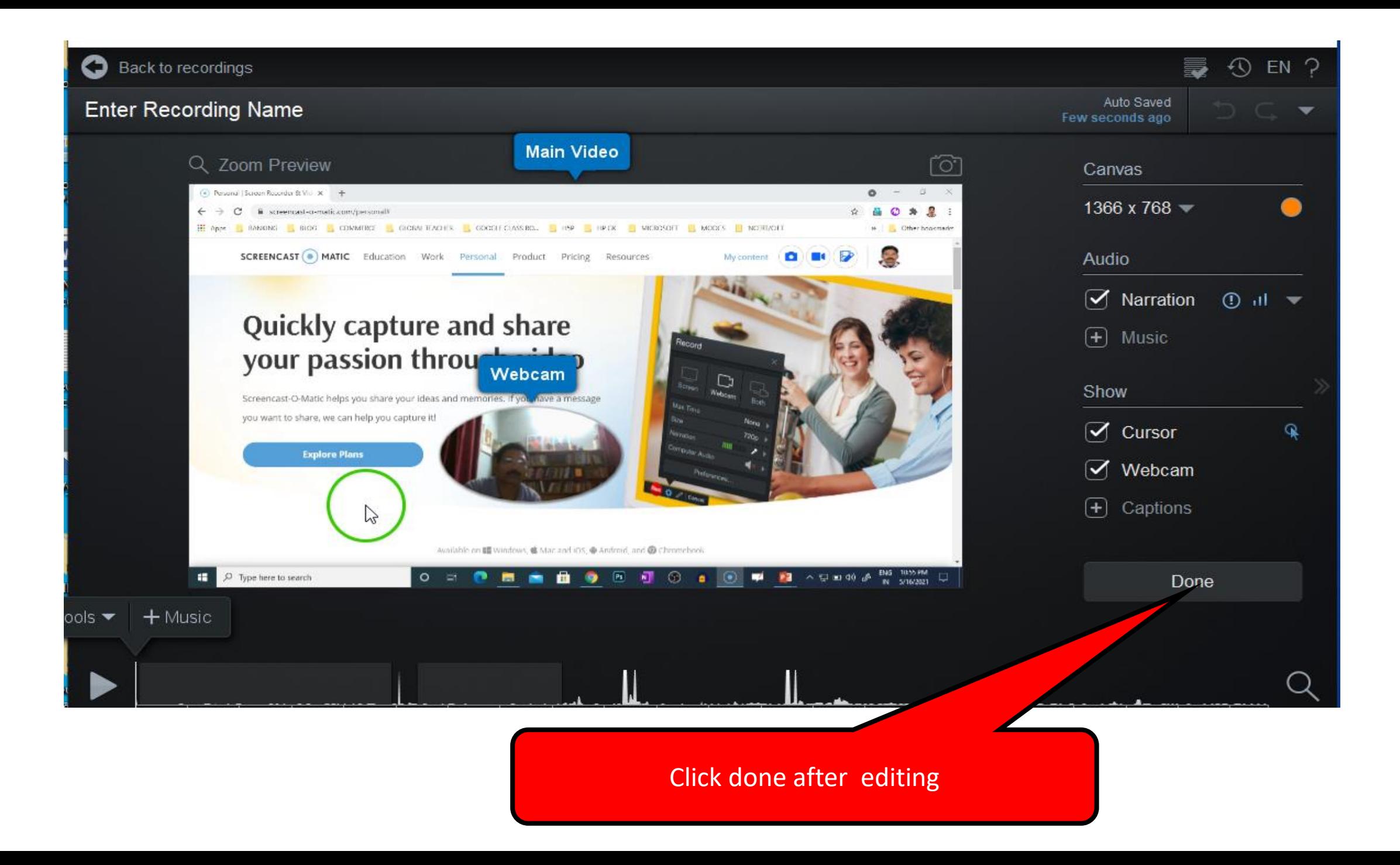

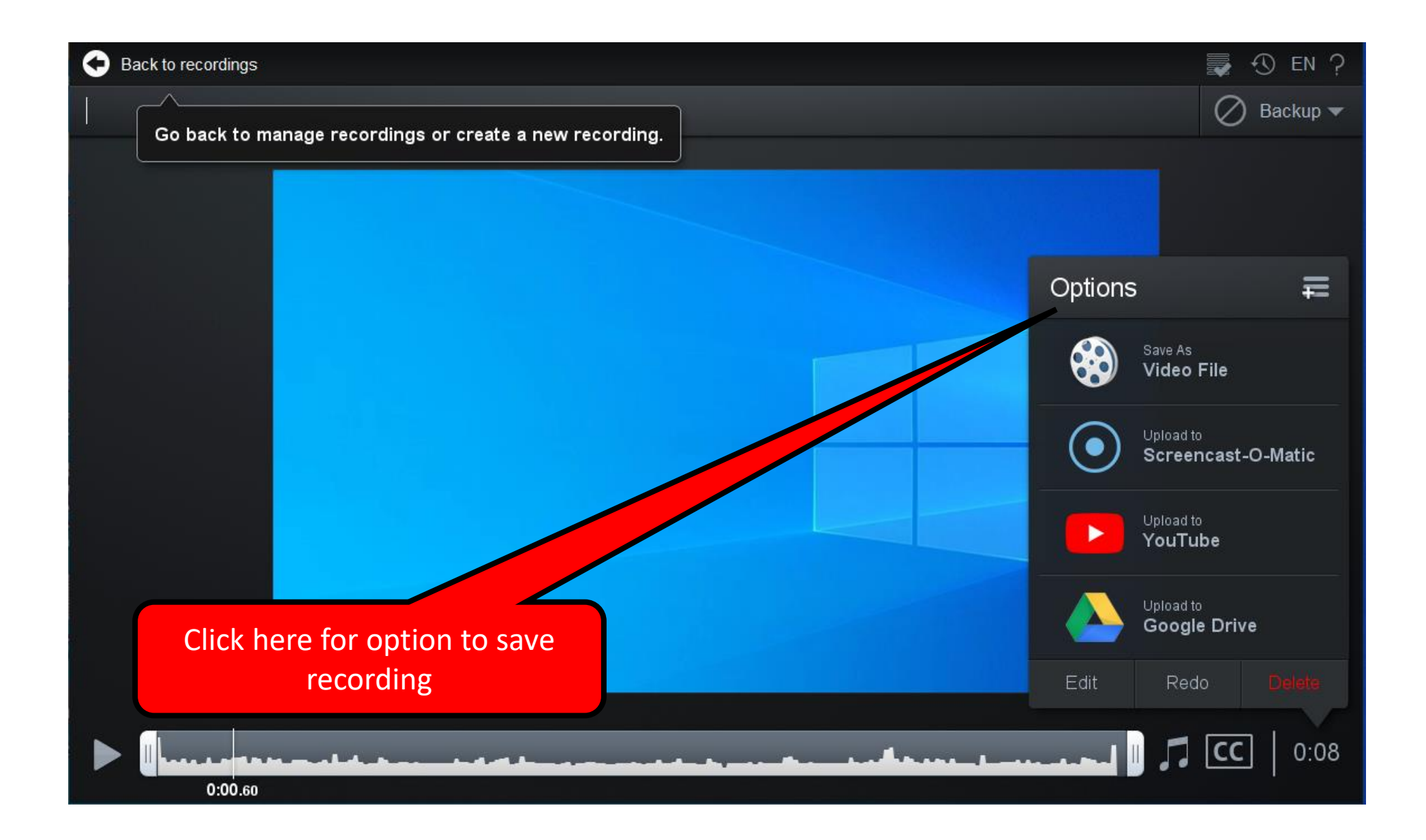

#### Back to recordings Œ

#### Recording #75

 $0:00.00$ 

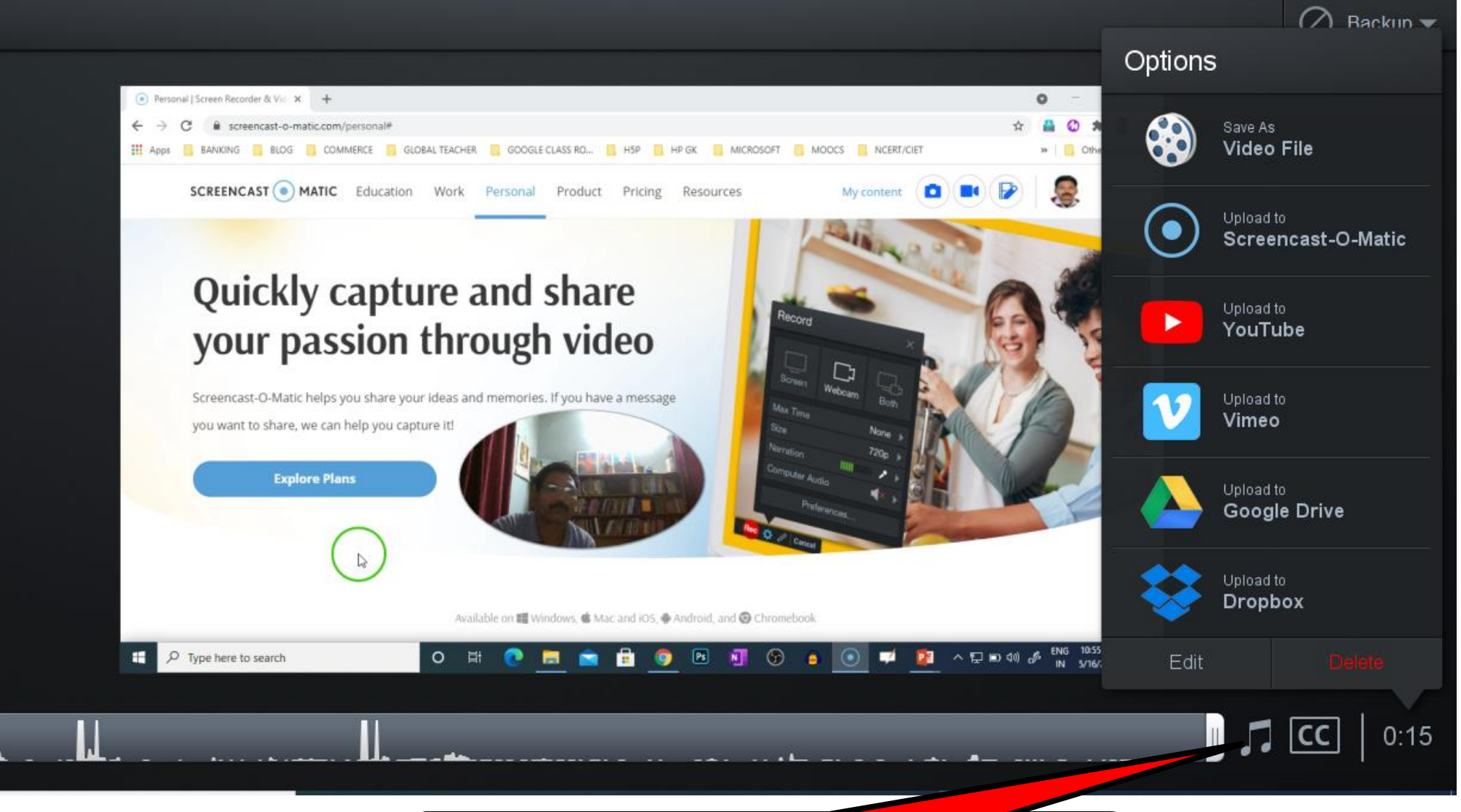

毒

 $\odot$  EN

Click here to add background music in the video

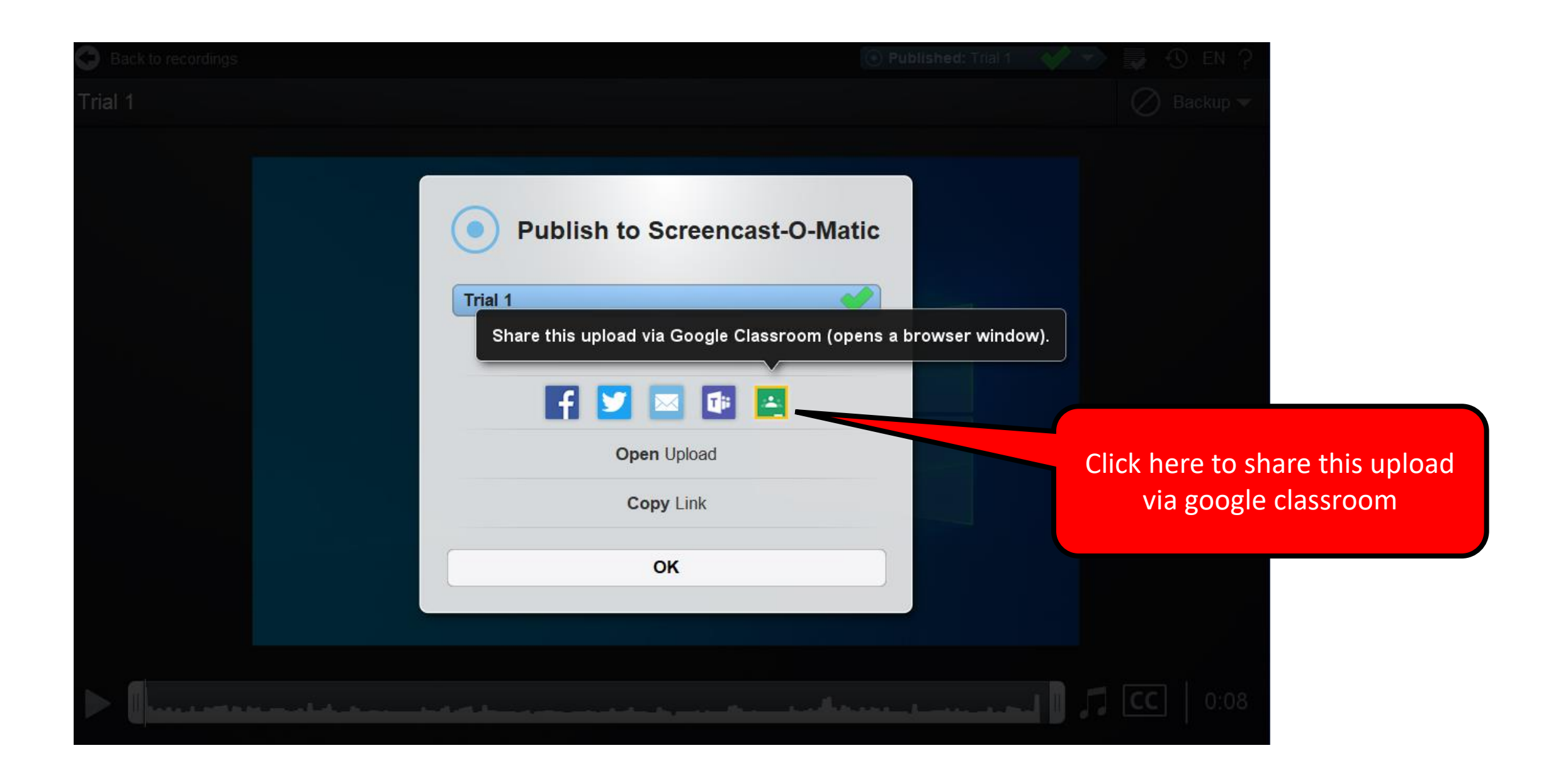

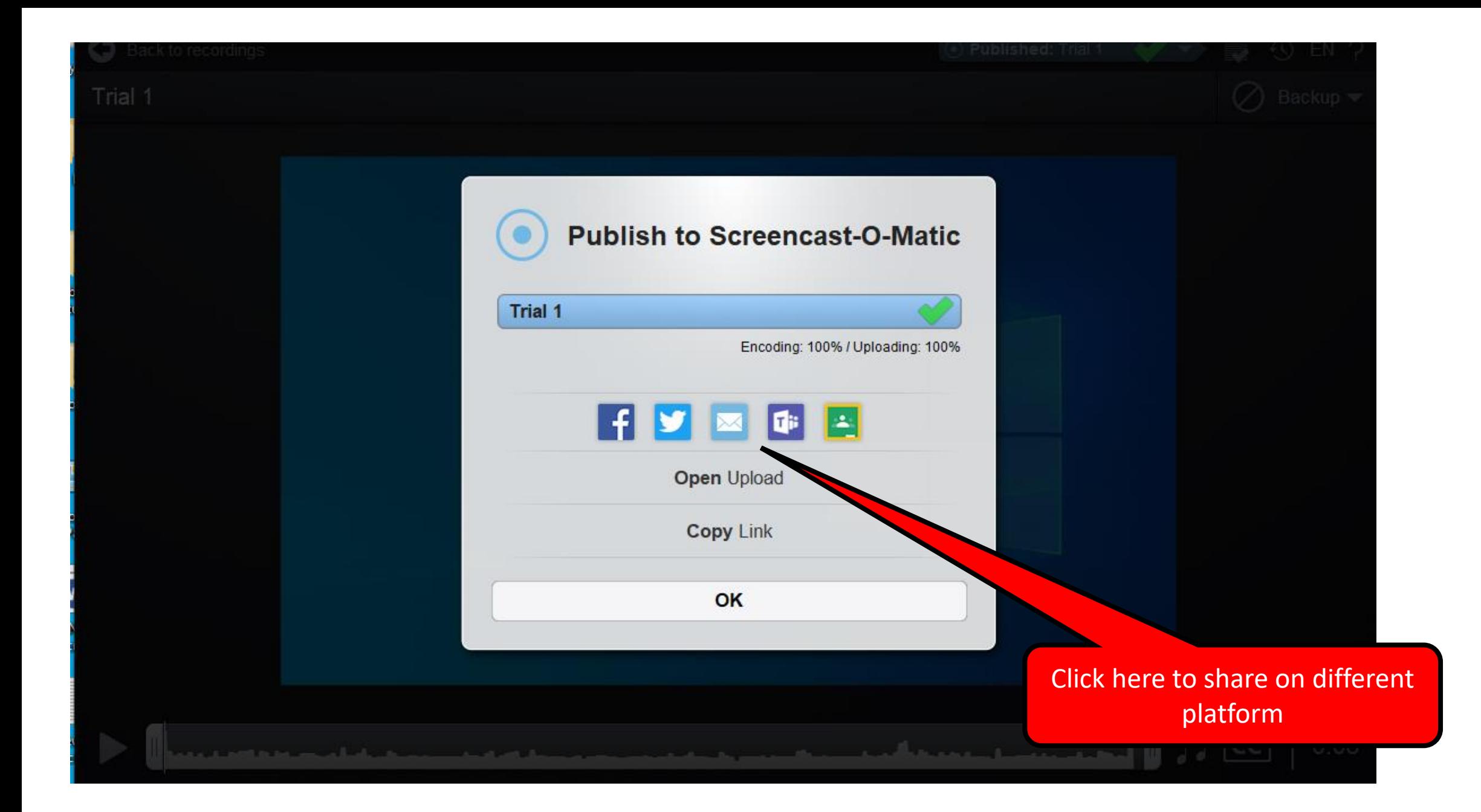

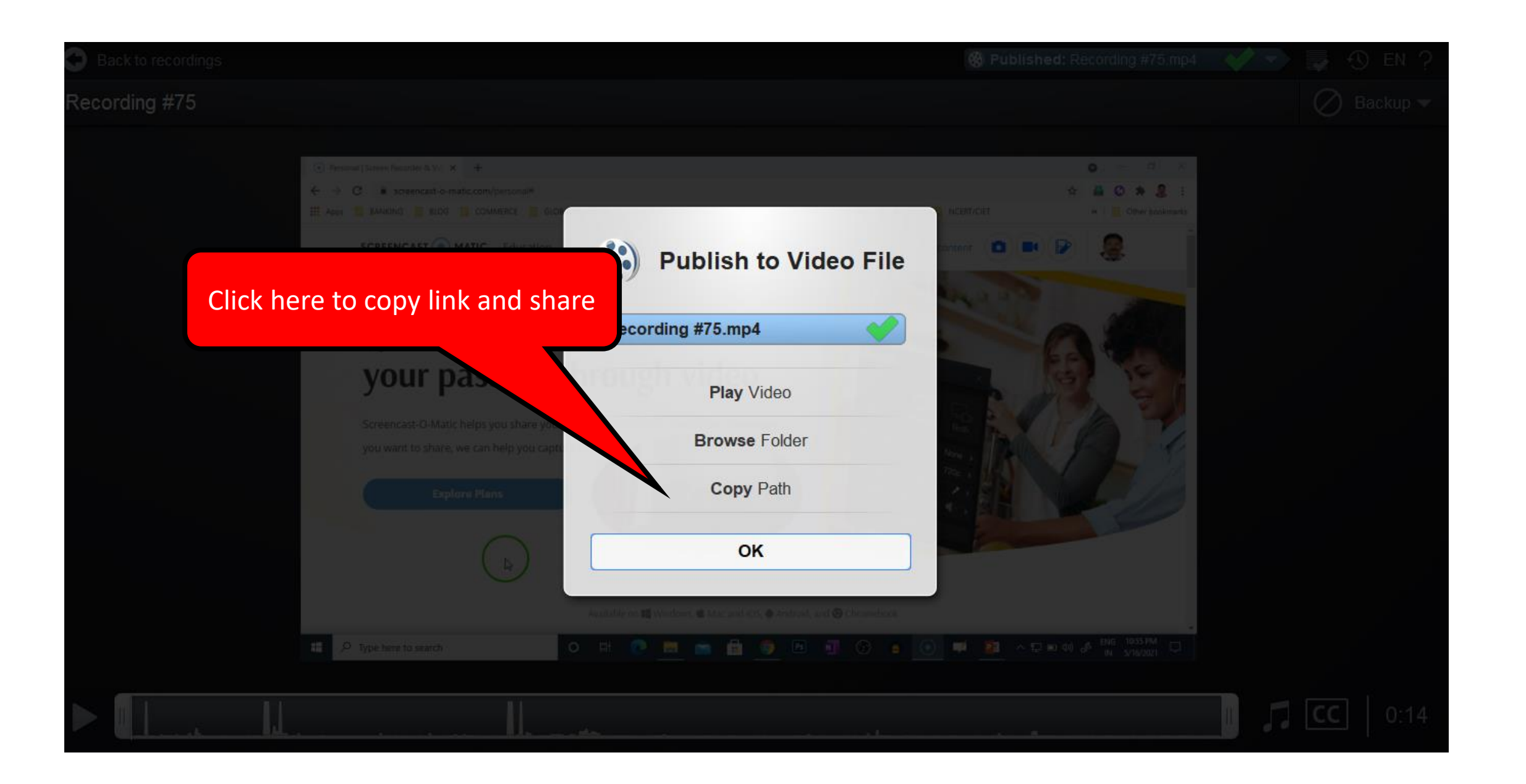

# Library of video recordings

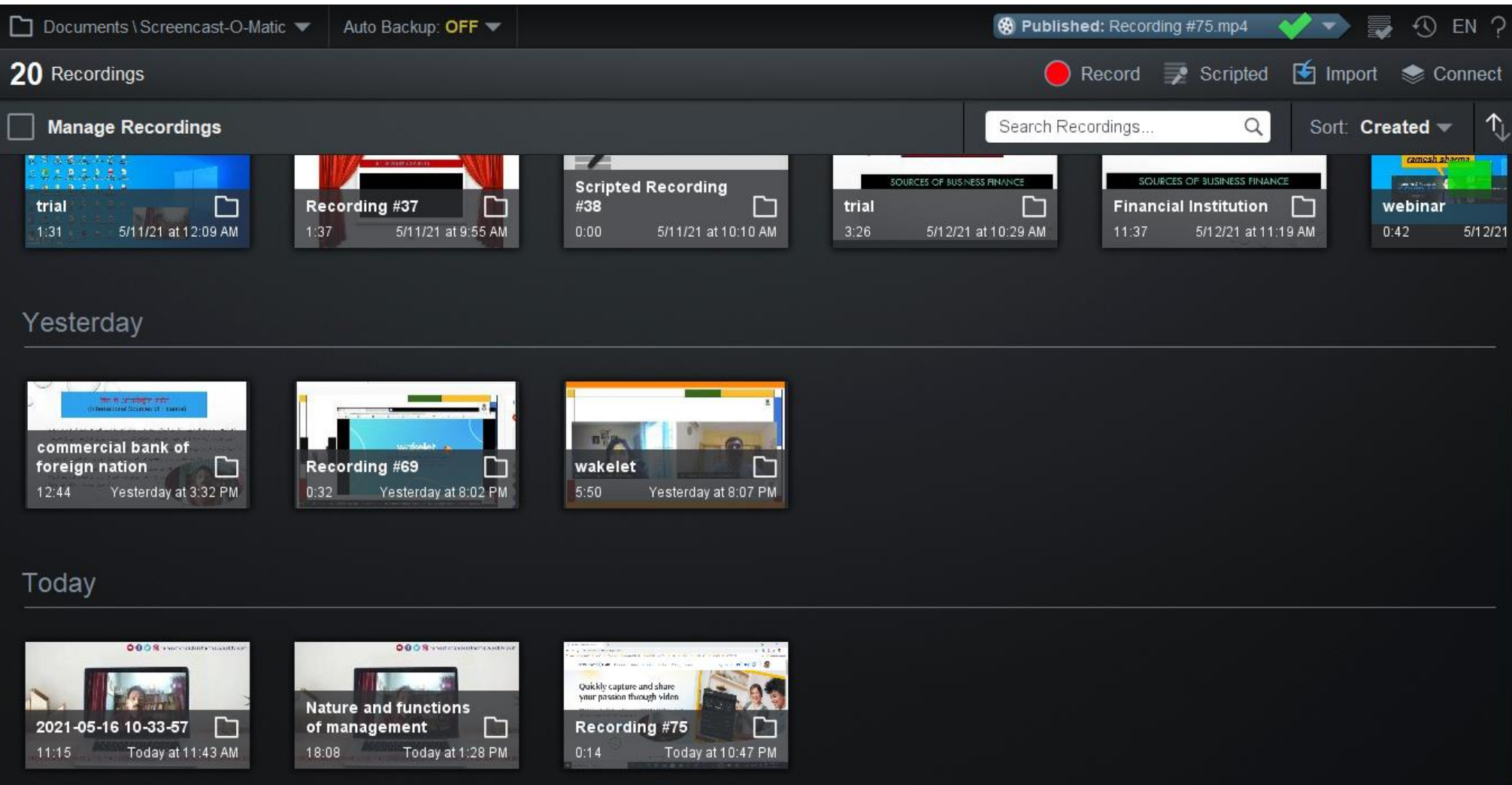

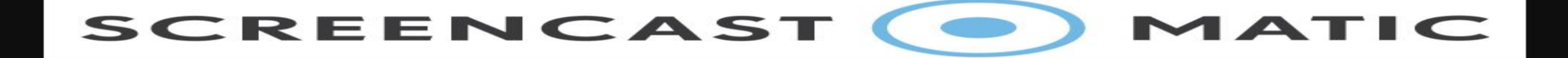

## Screenshot Editor

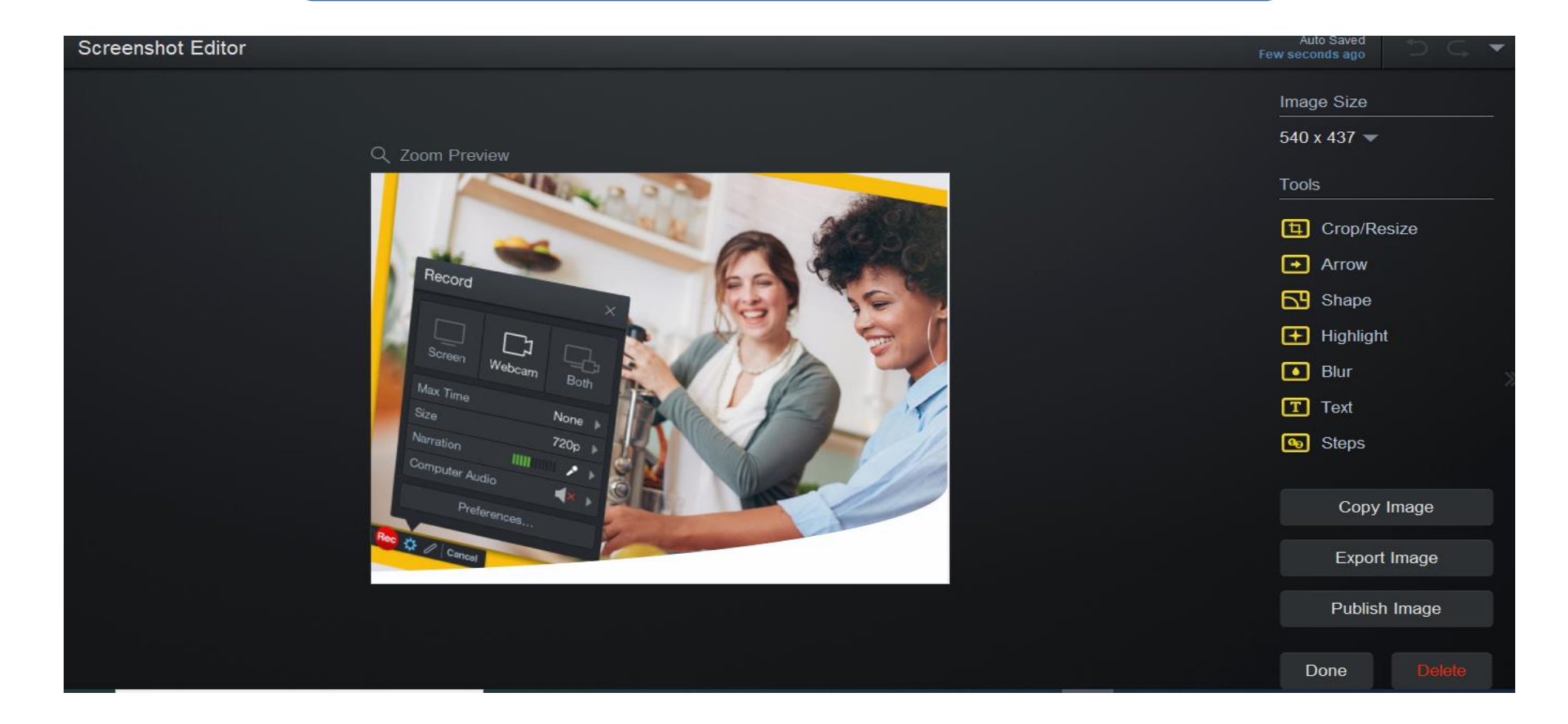

SCREENCAST (O MATIC

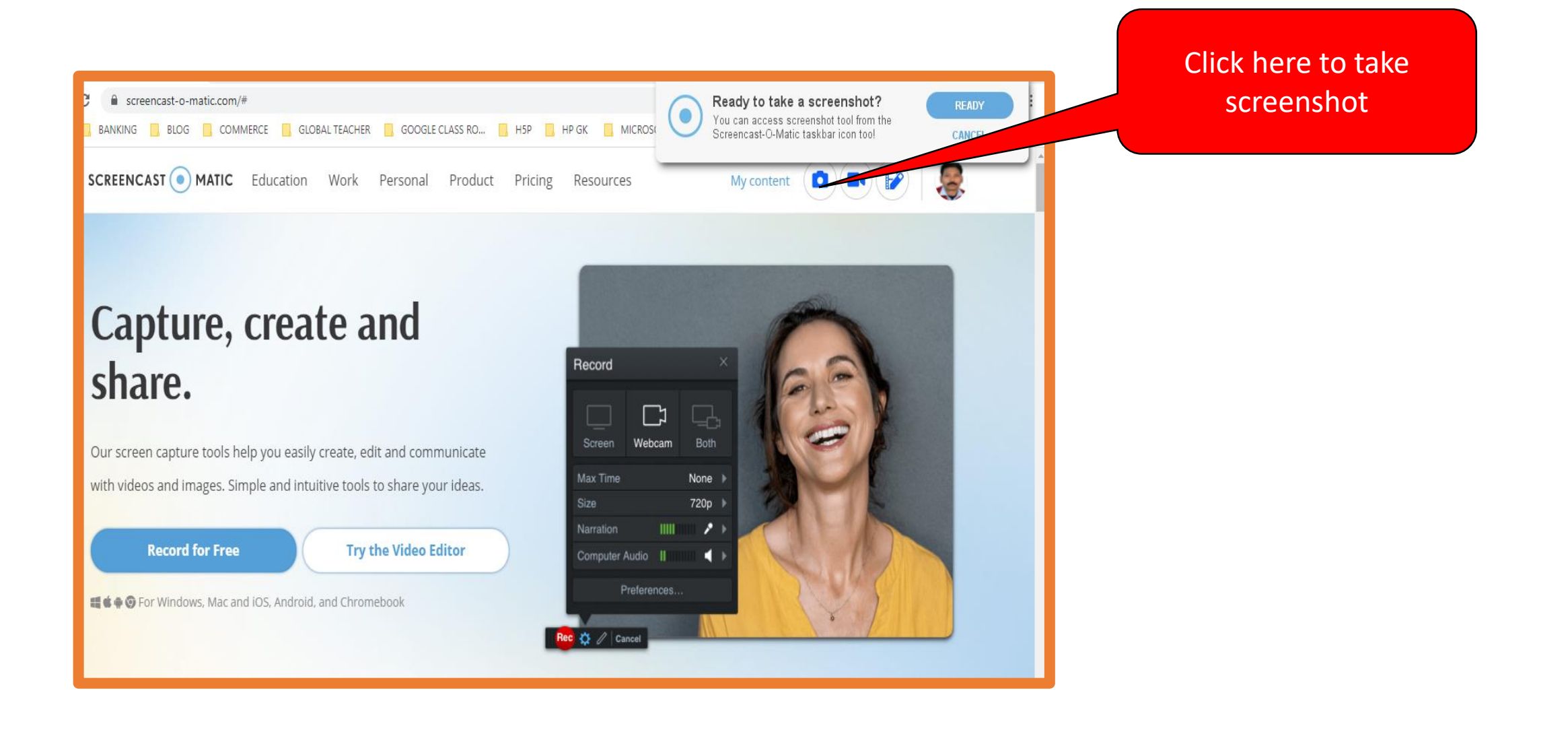

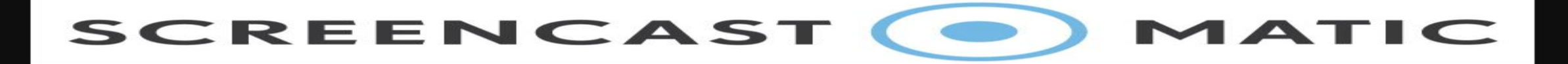

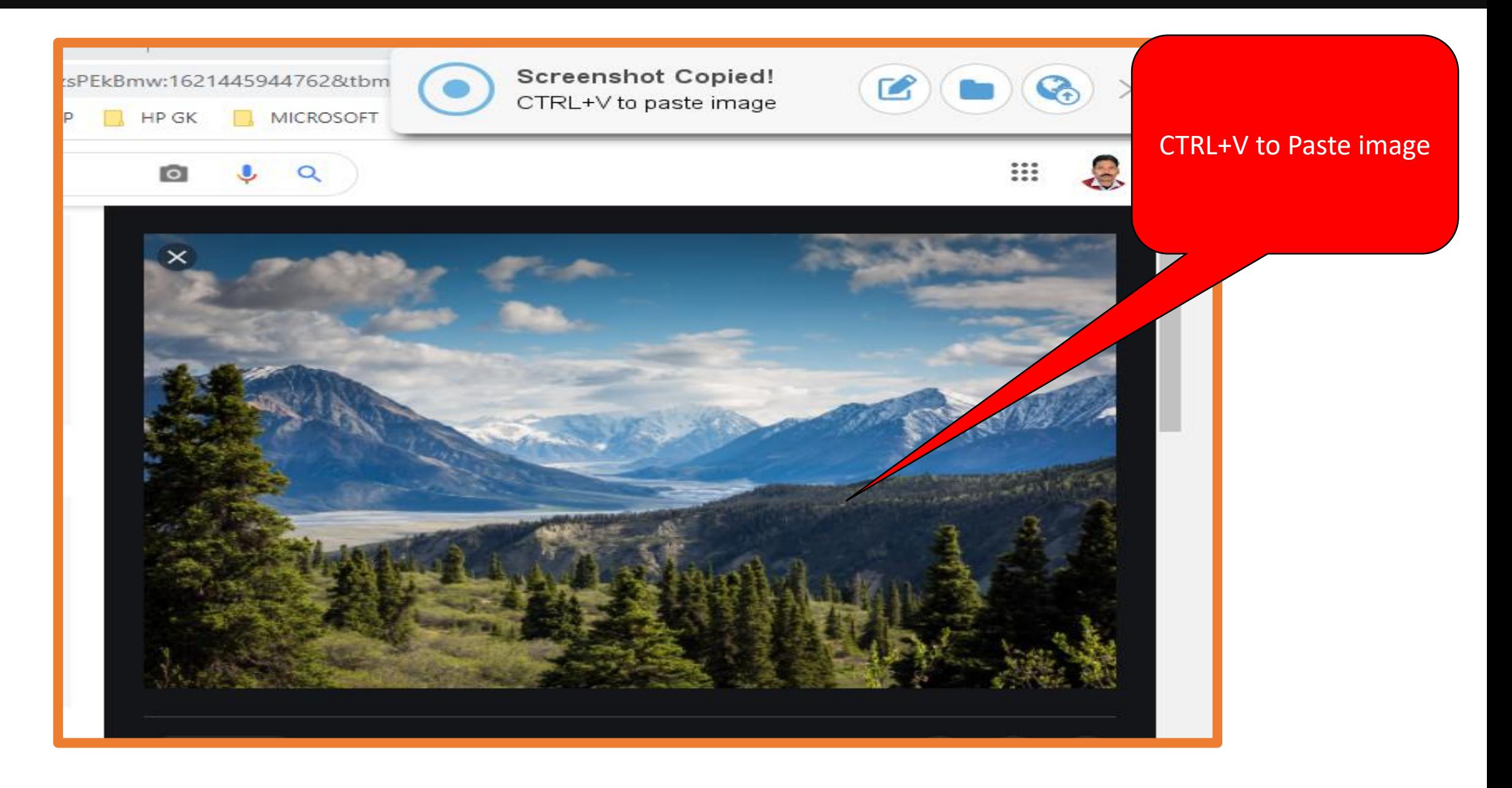

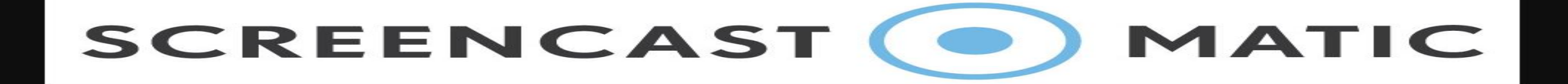

# LET US LEARN BY DOING...............

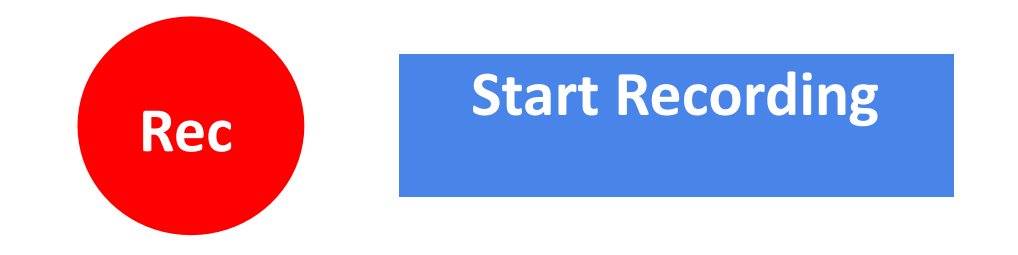

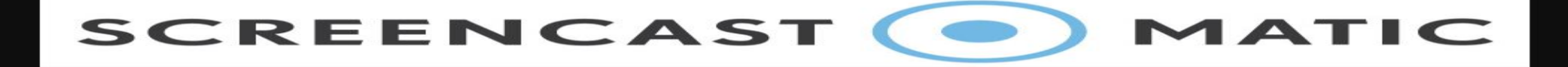

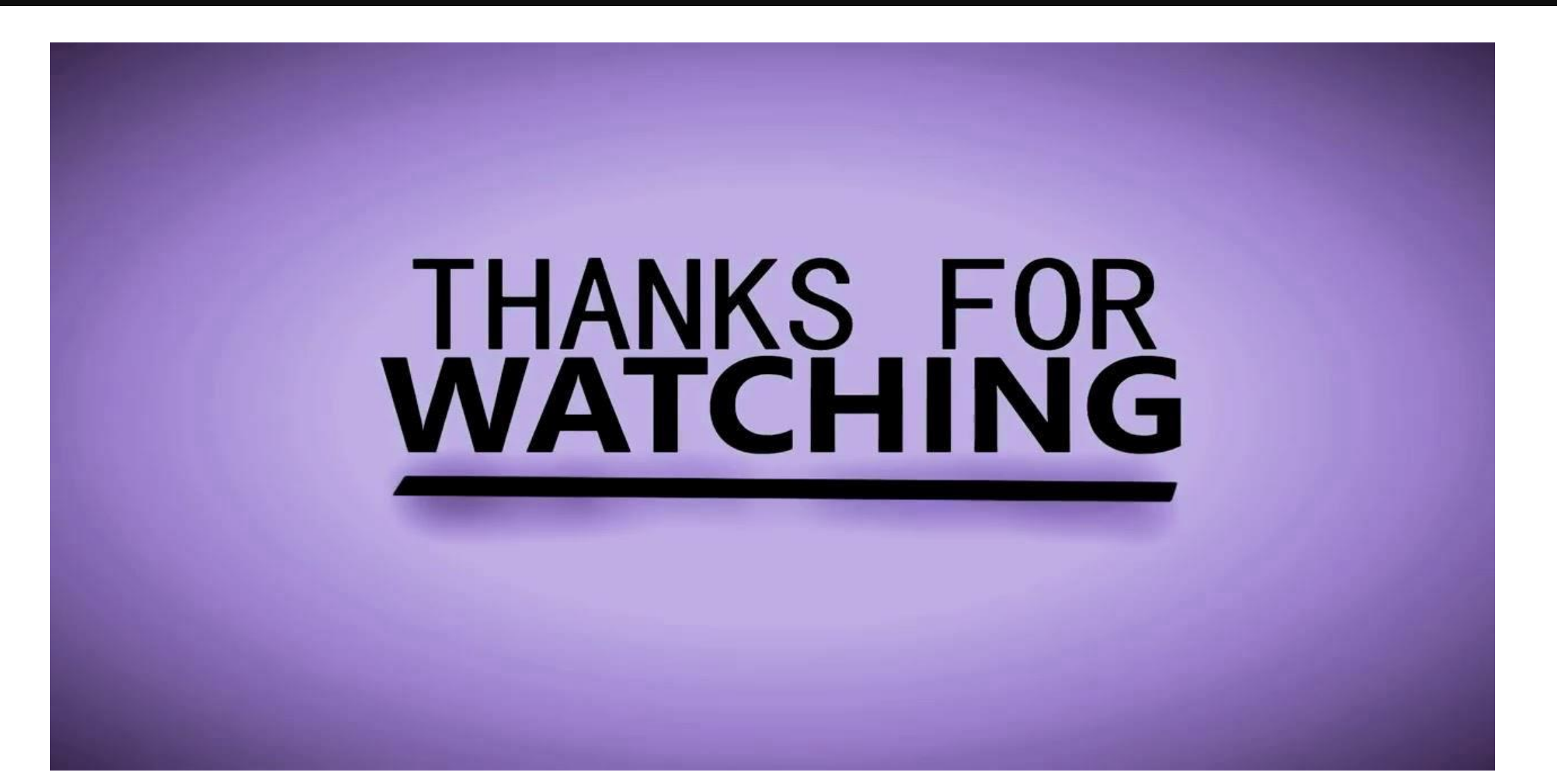